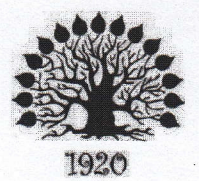

МИНИСТЕРСТВО ОБРАЗОВАНИЯ И НАУКИ РОССИЙСКОЙ ФЕДЕРАЦИИ Филиал федерального государственного бюджетного образовательного учреждения высшего образования «Кубанский государственный университет» в г. Славянске-на-Кубани

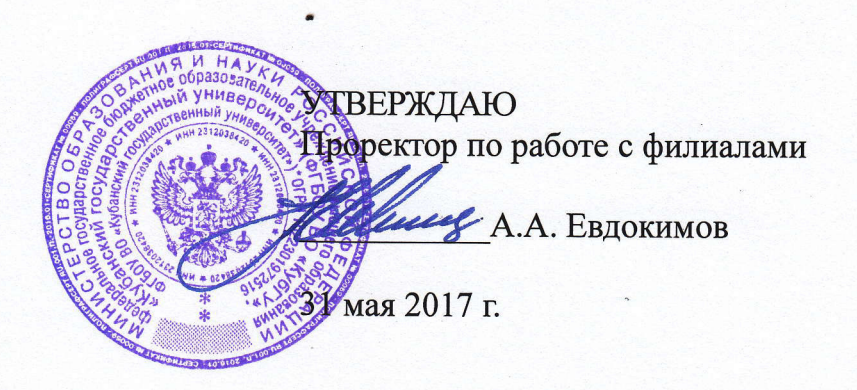

### Рабочая программа учебной дисциплины

# ОП.03 АРХИТЕКТУРА АППАРАТНЫХ СРЕДСТВ

специальность 09.02.02 Компьютерные сети

Рабочая программа учебной дисциплины ОП.03 «Архитектура аппаратных средств» разработана на основе Федерального государственного образовательного стандарта (далее - ФГОС) по специальности среднего профессионального образования (далее СПО) 09.02.02 Компьютерные сети, утвержденного приказом Минобрнауки РФ от 28.07.2014 №803 (зарегистрирован в Минюсте России 20.08.2014  $N<sub>2</sub> 33713$ 

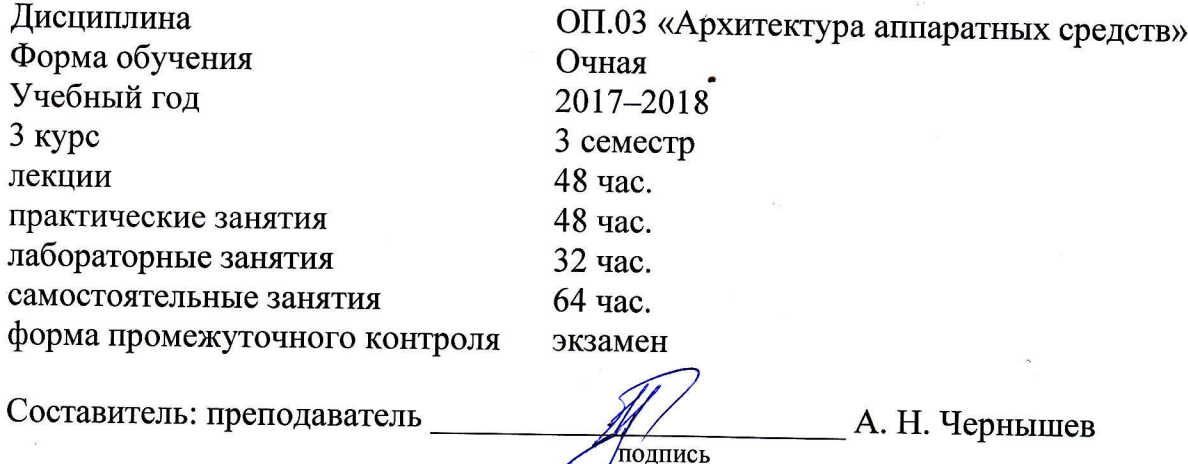

Утверждена на заседании предметно-цикловой комиссии физико-математических дисциплин и специальных дисциплин специальности Компьютерные сети, протокол № 9 от «19» лина 2017 г.

Председатель предметно-цикловой комиссии физико-математических дисциплин и специальных дисциплин специальности Компьютерные сети,

А. Б. Шишкин  $L_L$ 19» uan 2017 г.

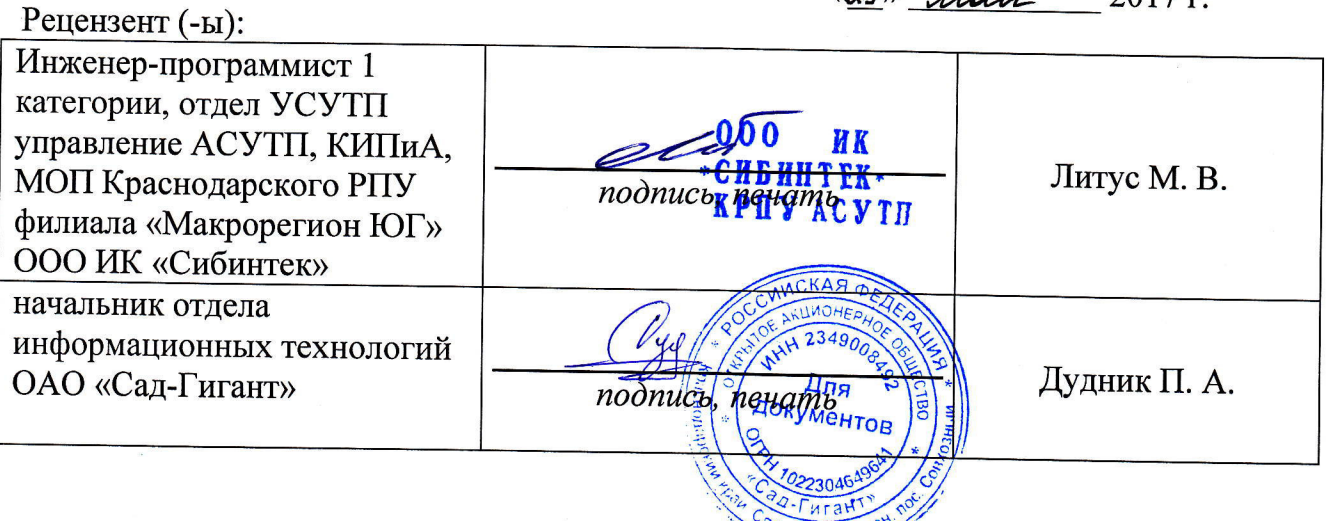

 $\overline{2}$ 

### ЛИСТ

## согласования рабочей программы по учебной дисциплине ОП.03 «Архитектура аппаратных средств»

Специальность среднего профессионального образования: 09.02.02 Компьютерные сети СОГЛАСОВАНО: Нач. УМО филиала

Заведующая библиотекой филиала

Начальник ИВЦ (программно-информационное обеспечение образовательной программы)

А. В. Баранов «30» мая 2017 г. М. В. Фуфалько «30» мая 2017 г. В. А. Ткаченко «30» мая 2017 г.

# Содержание

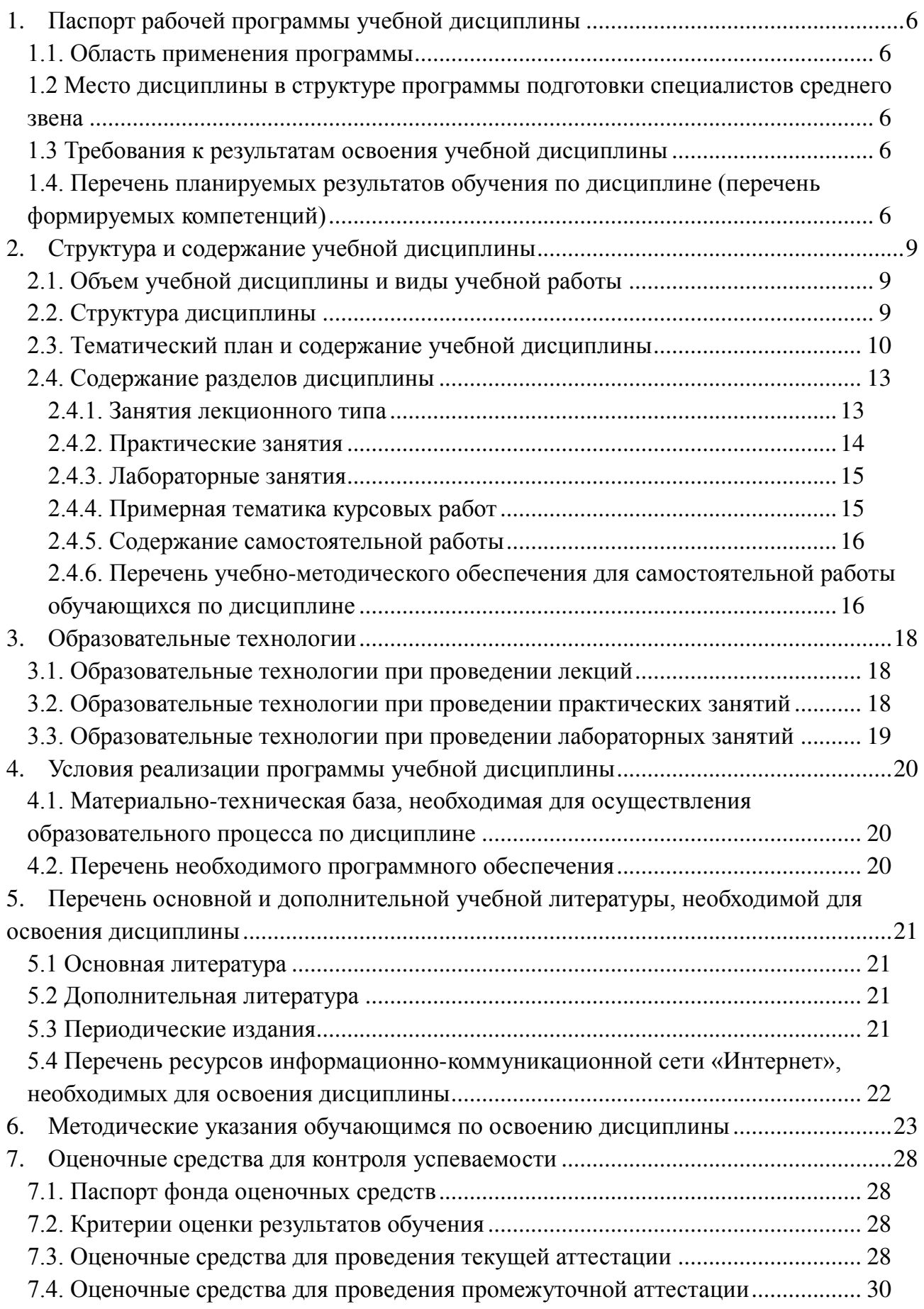

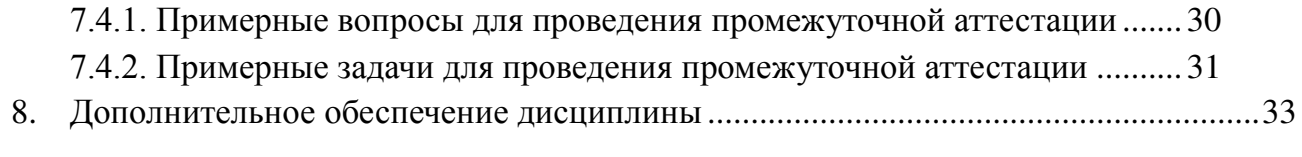

### 1. Паспорт рабочей программы учебной дисциплины

### ОП.02 «Технологии физического уровня передачи данных»

### 1.1. Область применения программы

Рабочая программа учебной дисциплины «Архитектура аппаратных средств» является частью основной профессиональной образовательной программой в соответствии с Федеральным государственным образовательным стандартом среднего (полного) общего образования и Федеральным государственным образовательным стандартом (далее ФГОС) по специальности среднего профессионального образования (далее СПО) для специальности 09.02.02 Компьютерные сети.

### 1.2 Место дисциплины в структуре программы подготовки специалистов среднего звена

Дисциплина «Архитектура аппаратных средств» относится к общепрофессиональным лисциплинам профессиональной подготовки.

При изучении лисциплины используются знания и умения, сформированные в процессе изучения дисциплин ЕН.01 «Элементы высшей математики», ЕН.02 «Элементы математической логики», ПД.02 «Информатика», ПД.03 «Физика». Успешное изучение дисциплины необходимо для усвоения последующих профессиональных модулей ПМ.01 «Участие в проектировании сетевой инфраструктуры», ПМ.02 «Организация сетевого администрирования», ПМ.03 «Эксплуатация объектов сетевой инфраструктуры», ПМ.04 «Выполнение работ по рабочей профессии».

#### 1.3 Требования к результатам освоения учебной дисциплины

В результате освоения дисциплины обучающийся должен *уметь*:

- определять оптимальную конфигурацию оборудования и характеристики устройств для конкретных задач;
- илентифицировать основные узлы персонального компьютера, разъемы для подключения внешних устройств.

В результате освоения дисциплины обучающийся должен знать:

- построение цифровых вычислительных систем и их архитектурные особенности;
- принципы работы основных логических блоков системы;
- параллелизм и конвейеризацию вычислений;
- классификацию вычислительных платформ;
- принципы вычислений в многопроцессорных и многоядерных системах;
- принципы работы кэш-памяти;
- повышение производительности многопроцессорных и многоядерных систем;
- энергосберегающие технологии.

### 1.4. Перечень планируемых результатов обучения по дисциплине (перечень **формируемых компетенций)**

Учащийся должен обладать общими компетенциями, включающими в себя способность:

• ОК 1. Понимать сущность и социальную значимость своей будущей профессии, проявлять к ней устойчивый интерес.

- ОК 2. Организовывать собственную деятельность, выбирать типовые методы и способы выполнения профессиональных задач, оценивать их эффективность и качество.
- ОК 4. Осуществлять поиск и использование информации, необходимой для эффективного выполнения профессиональных задач, профессионального и личностного развития.
- ОК 8. Самостоятельно определять задачи профессионального и личностного развития, заниматься самообразованием, осознанно планировать повышение квалификации.
- ОК 9. Ориентироваться в условиях частой смены технологий в профессиональной деятельности.
- ПК 1.2. Осуществлять выбор технологии, инструментальных средств и средств вычислительной техники при организации процесса разработки и исследования объектов профессиональной деятельности.
- ПК 2.3. Обеспечивать выбор данных для анализа использования и функционирования программно-технических средств компьютерных сетей.
- ПК 3.1. Устанавливать, настраивать, эксплуатировать и обслуживать технические и программно-технические средства компьютерных сетей.
- ПК 3.6. Выполнять замену расходных материалов и мелкий ремонт периферийного оборудования, определять устаревшее оборудования и программные средства сетевой инфраструктуры

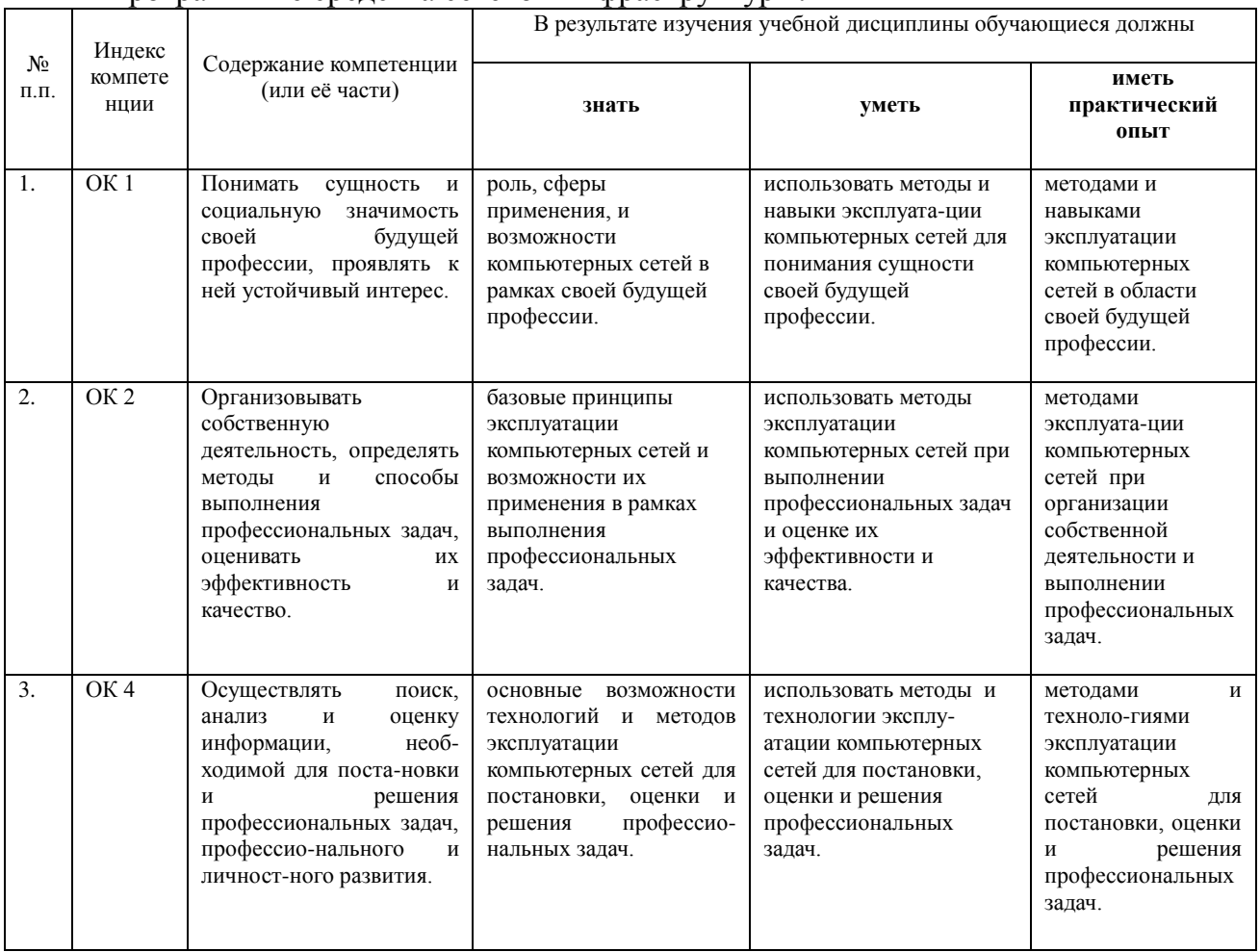

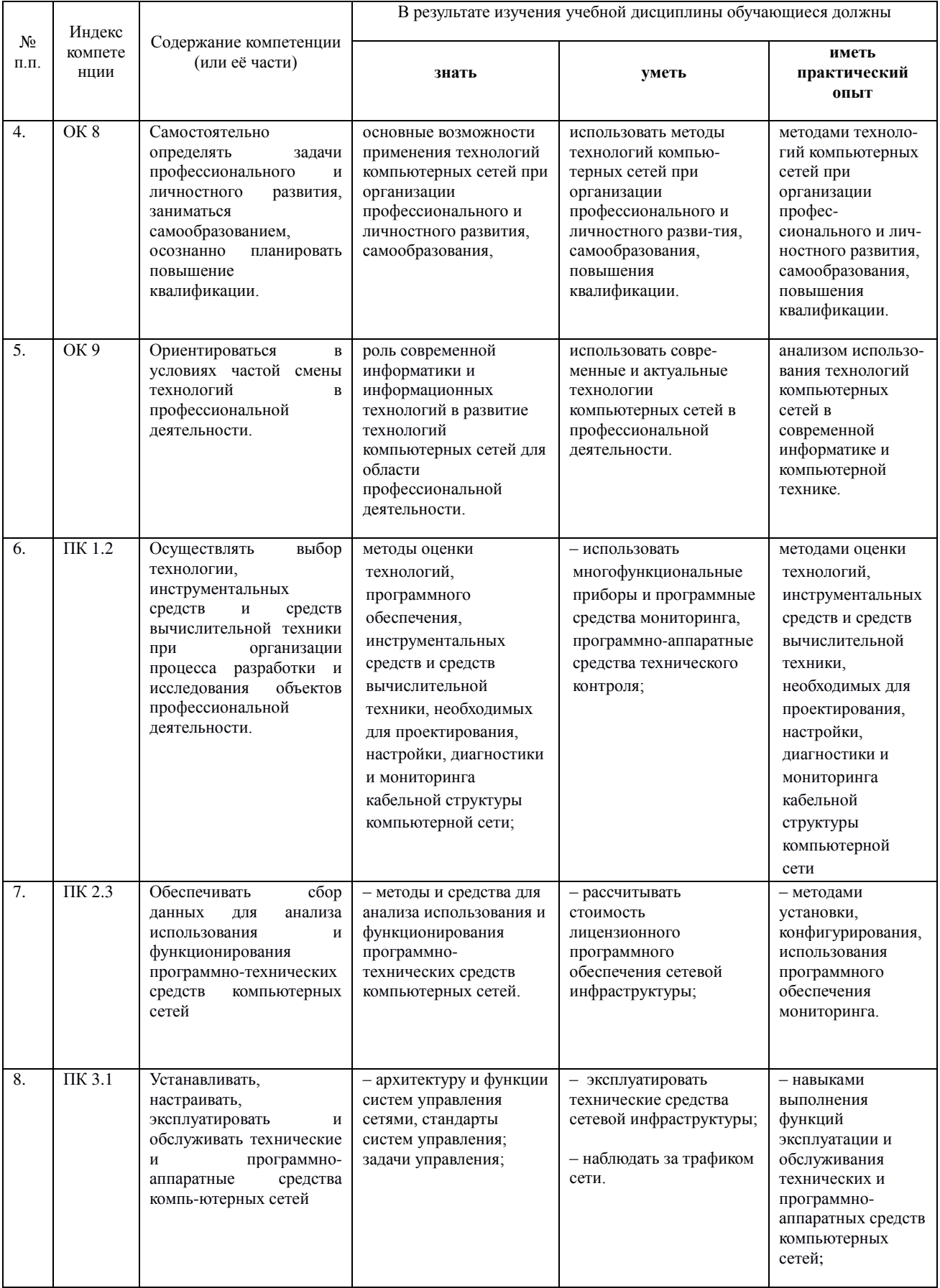

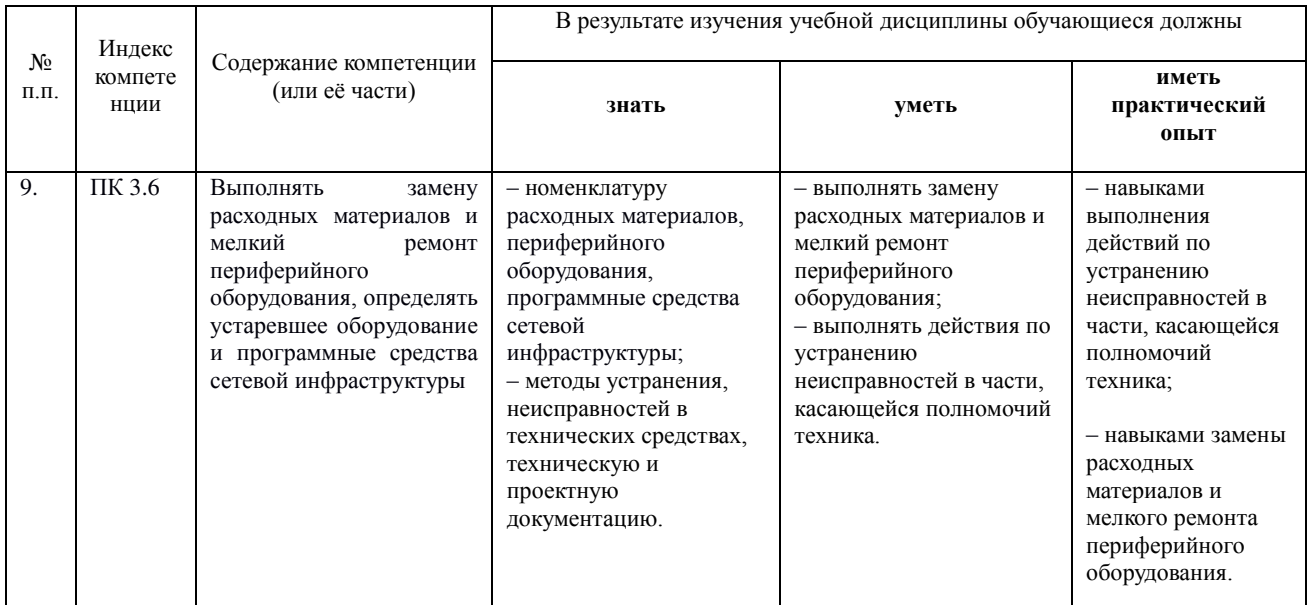

### 2. Структура и содержание учебной дисциплины

#### 2.1. Объем учебной дисциплины и виды учебной работы

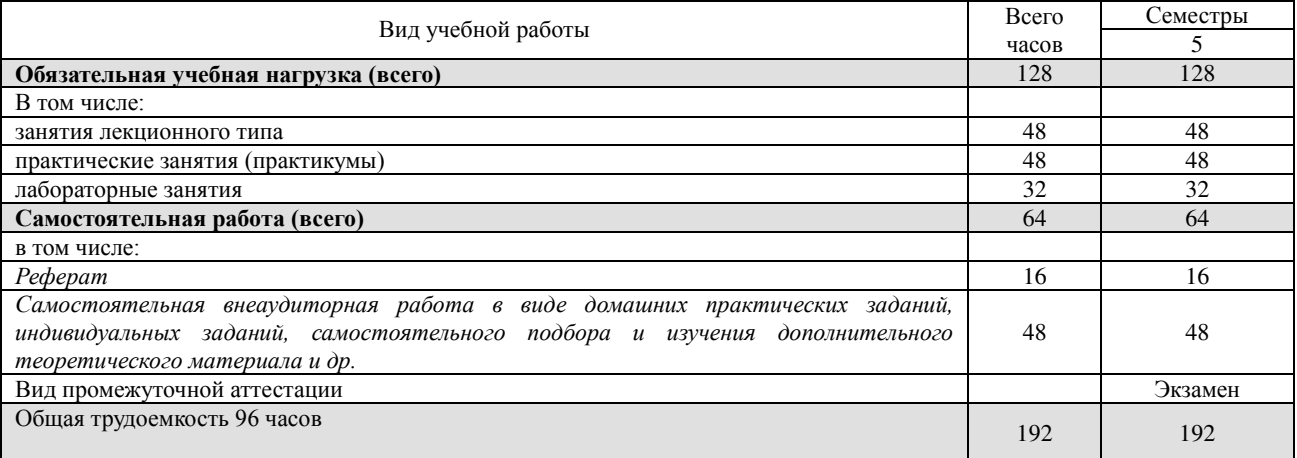

### **2.2. Структура дисциплины**

Учебная дисциплина ОП.03 «Архитектура аппаратных средств» имеет следующую структуру:

#### Раздел 1. Основные функциональные элементы ЭВМ. Архитектуры.

- Тема 1.1 Основные логические элементы.
- Тема 1.2 Архитектура ЭВМ. Архитектуры с фиксированным набором устройств.
- Тема 1.3 Вычислительные системы с закрытой и открытой архитектурами.
- Тема 1.4 Архитектуры многопроцессорных вычислительных систем.

#### Раздел 2. Классификация компьютеров.

- Тема 2.1 Методы классификации компьютеров.
- Тема 2.2 Классификация по назначению.
- Тема 2.3 Классификация по уровню специализации.
- Тема 2.4 Дополнительные классификации компьютеров.

#### Раздел 3. Функциональная организация персонального компьютера.

- Тема 3.1 Центральный процессор.
- Тема 3.2 Оперативное запоминающее устройство.
- Тема 3.3 Внутренние шины передачи информации.
- Тема 3.4 Накопители.

## Раздел 4. Энергосберегающие технологии.

Тема 4.1 Стандарты для энергоэффективных потребительских товаров.

## 2.3. Тематический план и содержание учебной дисциплины ОП.03 «Архитектура аппаратных средств»

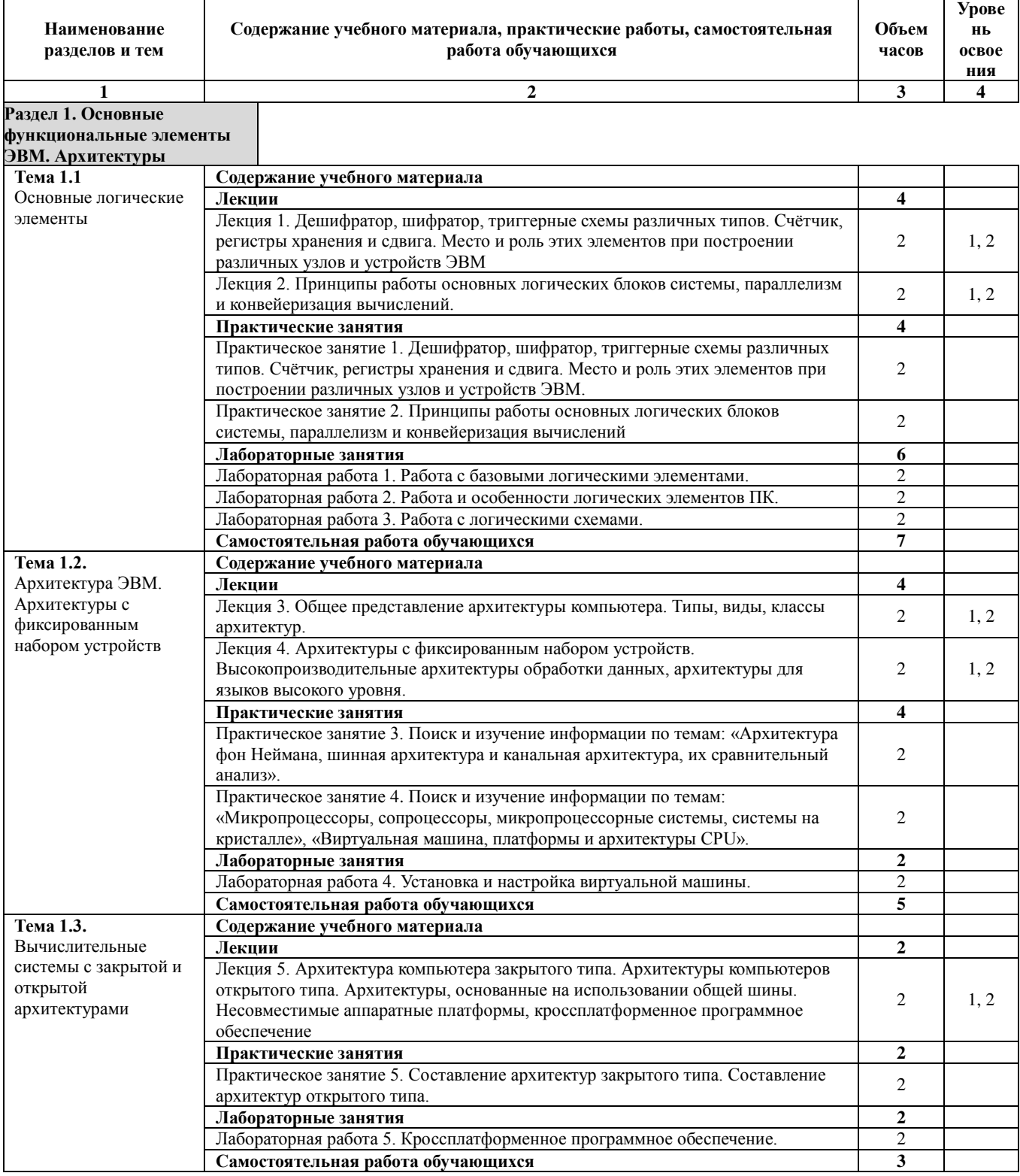

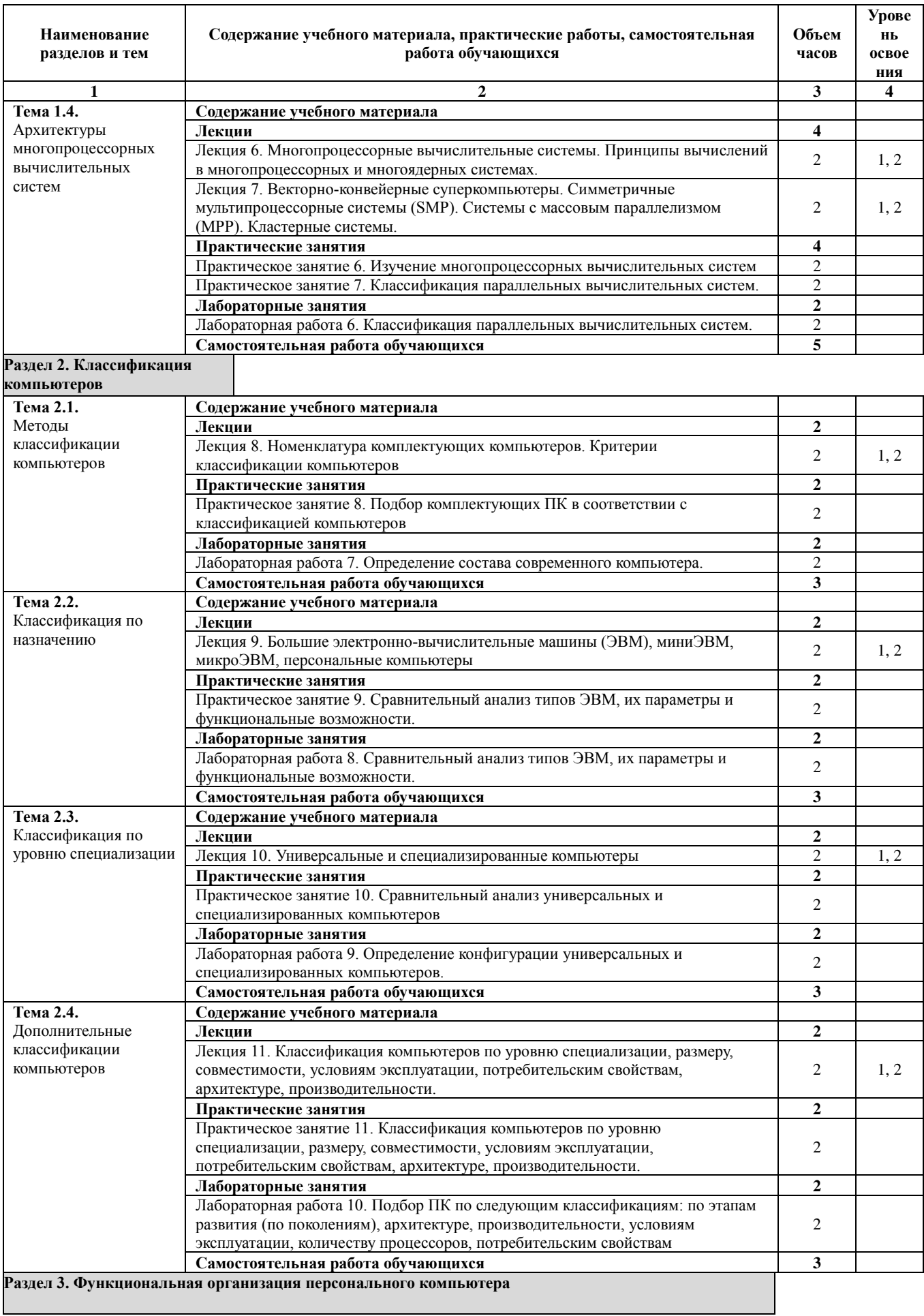

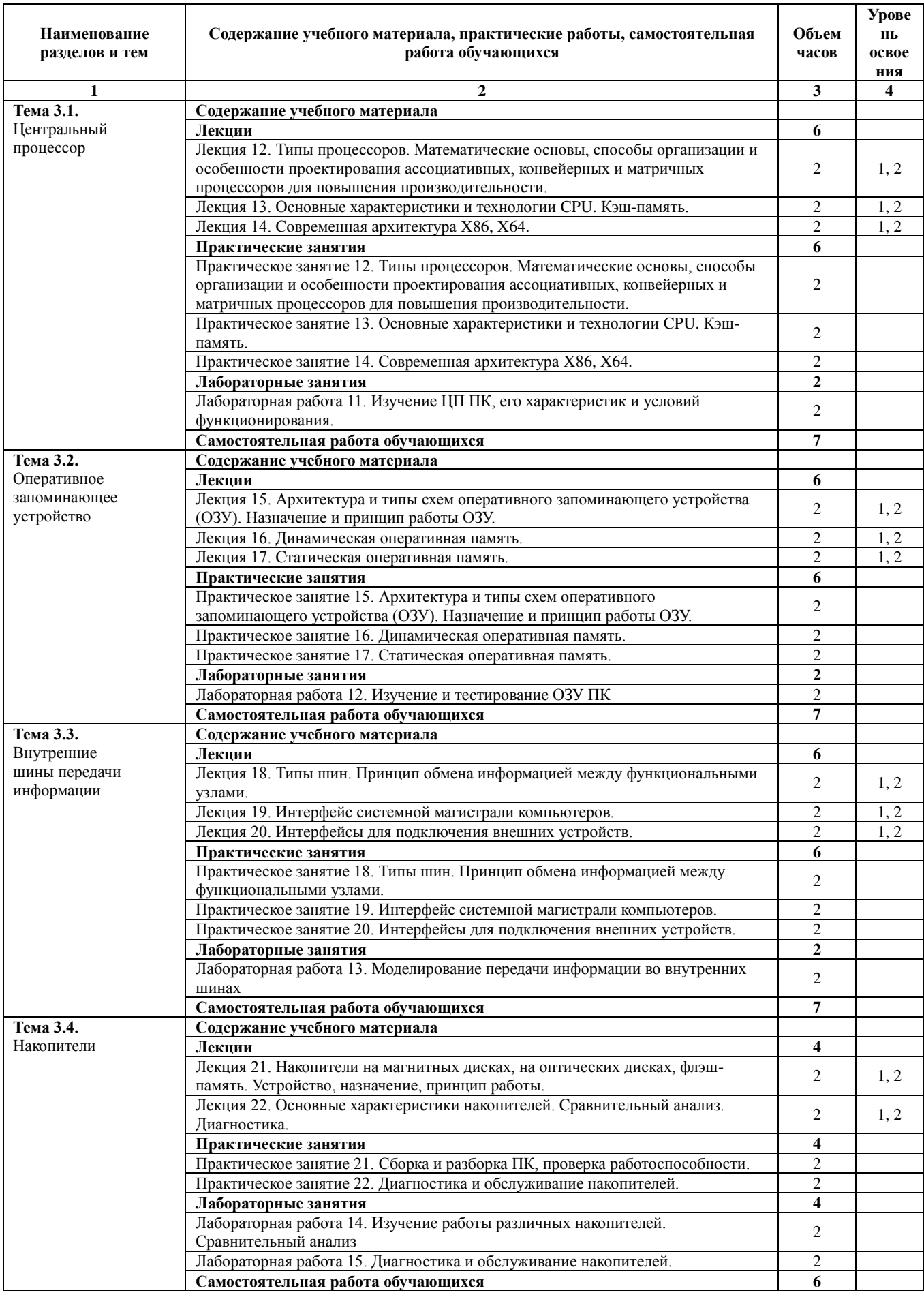

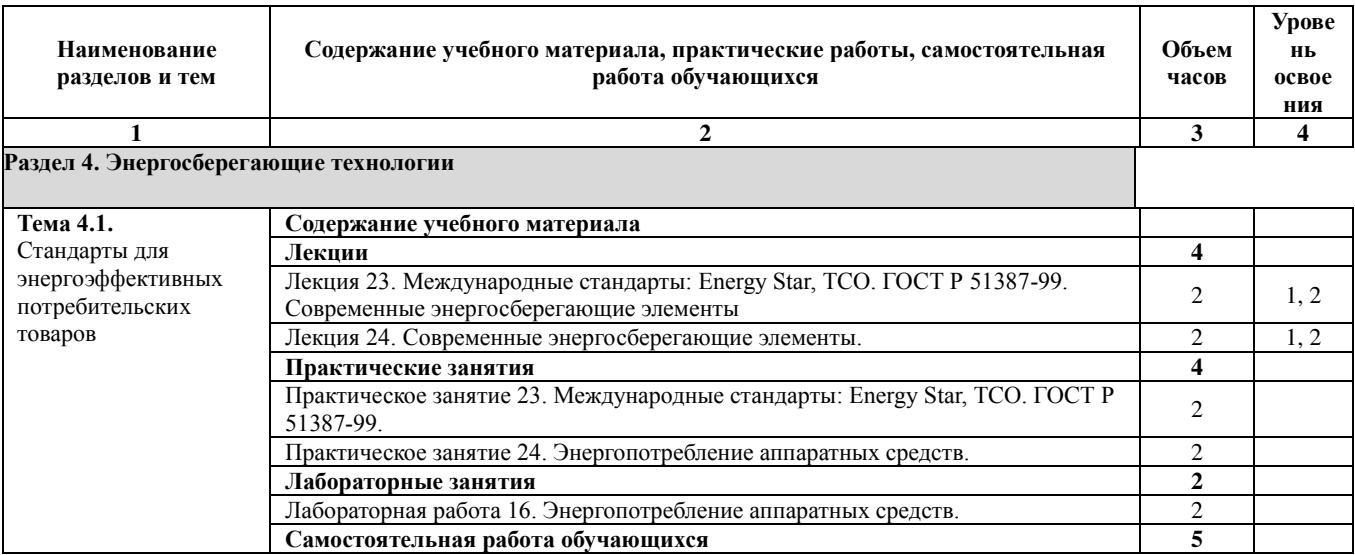

*Уровень освоения: 1 — легкий, 2 — относительно легкий, 3 — сложный.* 

## 2.4. Содержание разделов дисциплины

## 2.4.1. Занятия лекционного типа

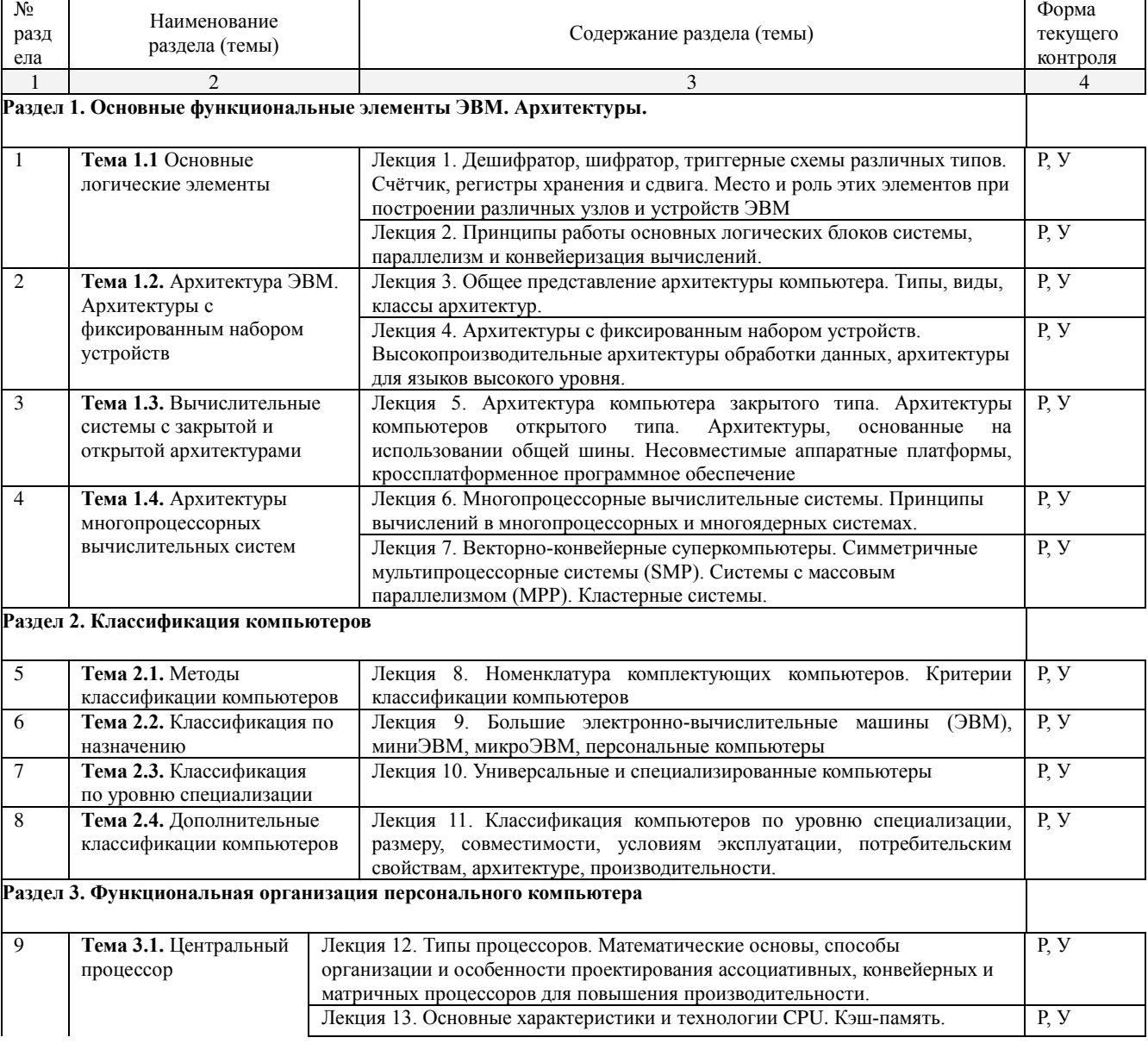

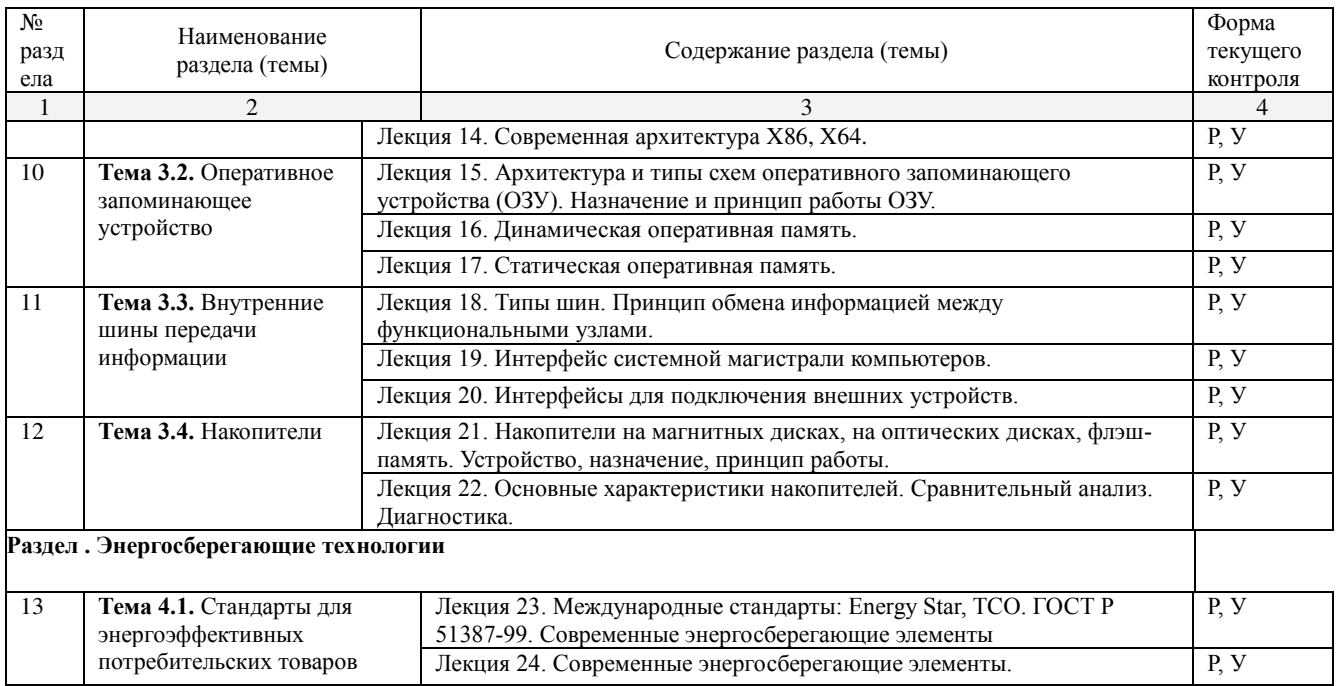

# 2.4.2. Практические занятия

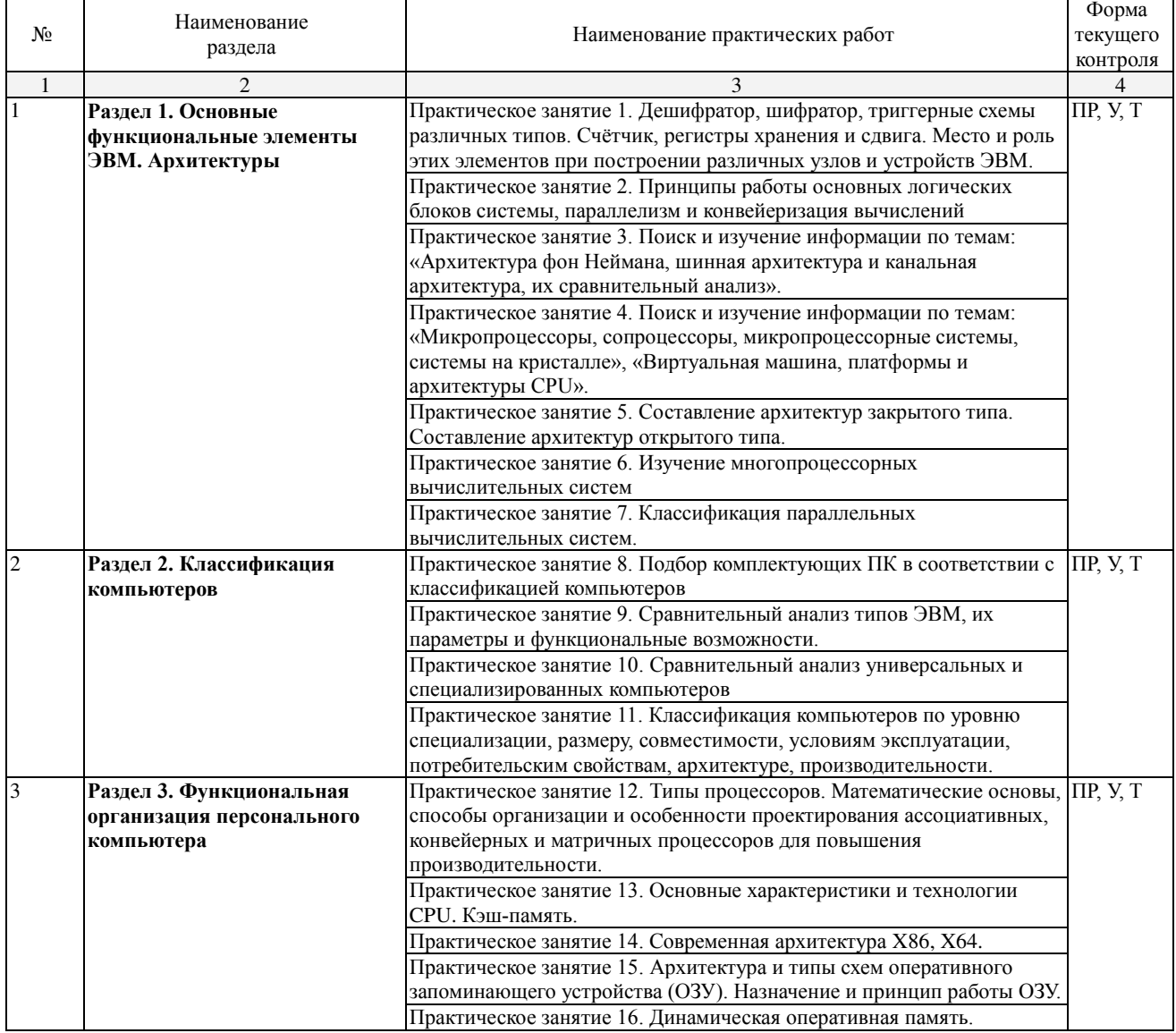

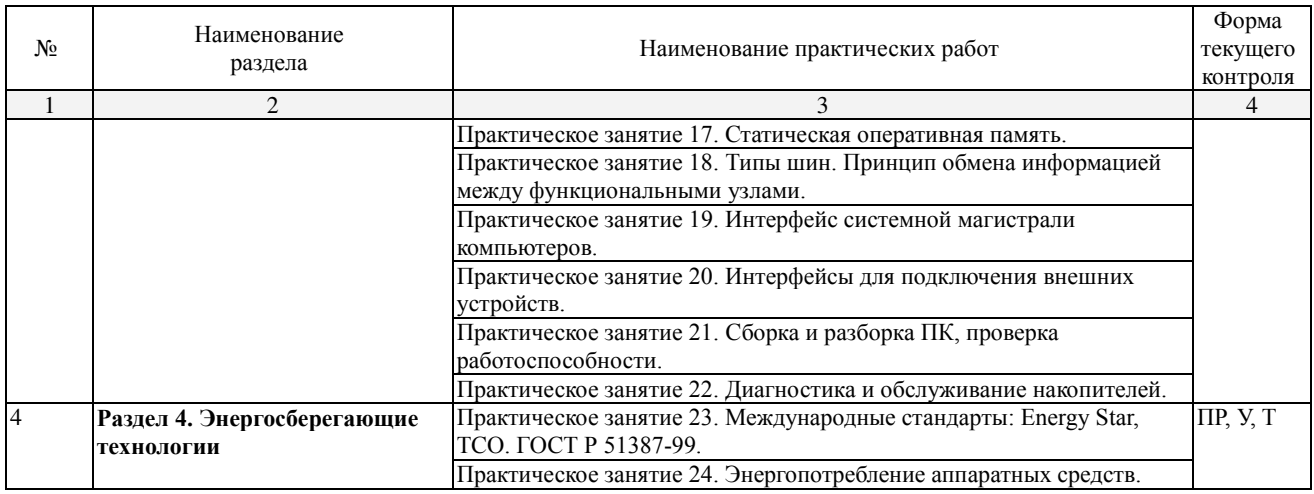

## 2.4.3. Лабораторные занятия

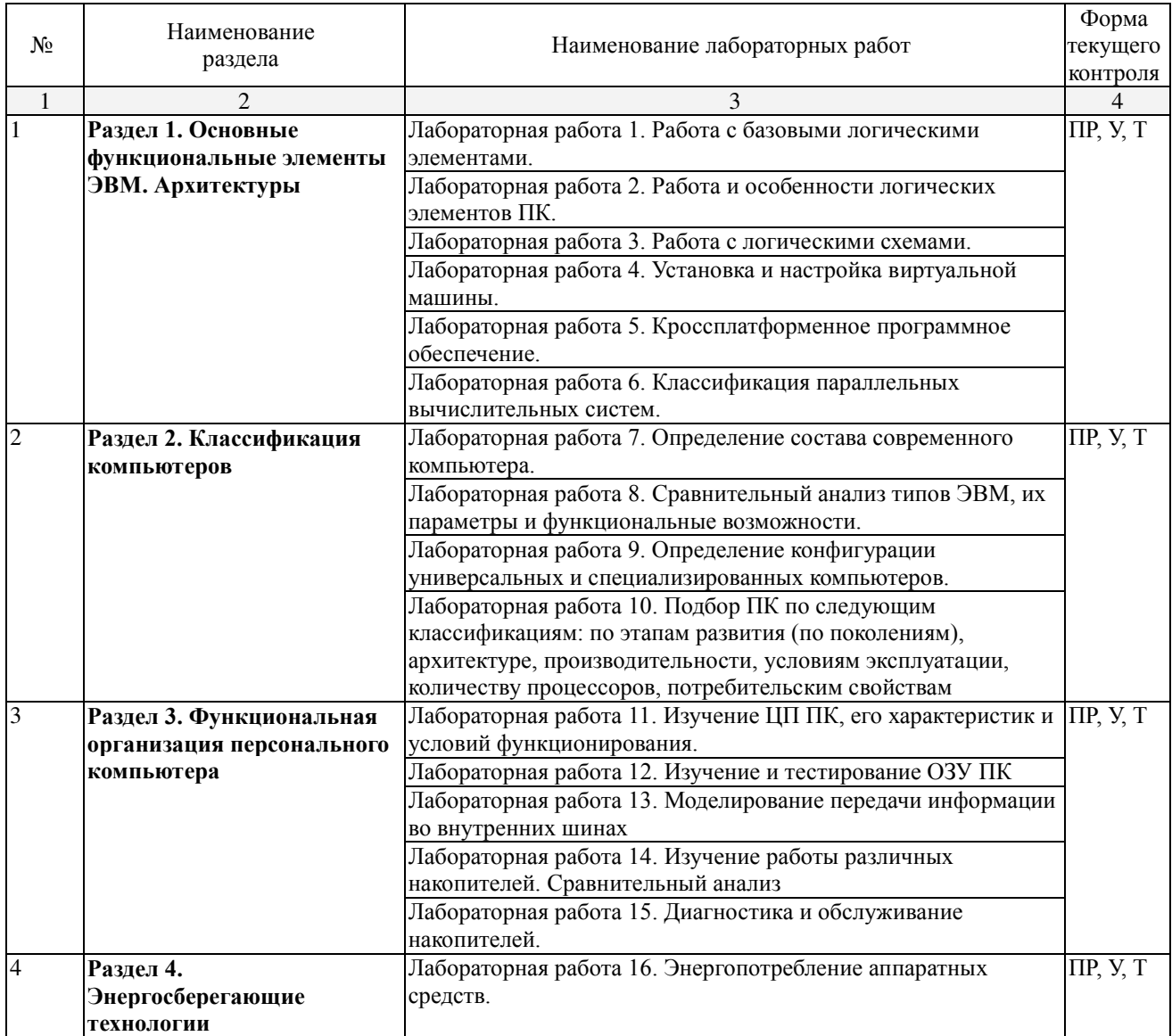

# 2.4.4. Примерная тематика курсовых работ

Не предусмотрены.

### 2.4.5. Содержание самостоятельной работы

Примерная тематика рефератов:

- 1. Логические элементы ЭВМ.
- 2. Современные архитектуры ЭВМ.
- 3. Понятие виртуальной машины.
- 4. Платформы и архитектуры CPU
- 5. Архитектуры закрытого типа и устройств, входящих в данную архитектуру.
- 6. Сравнительный анализ технических характеристик современных комплектующих для ПК от разных производителей.
- 7. Классификация ЭВМ.
- 8. CISC-процессоры.
- 9. RISC-процессоры.
- 10. MISC-процессоры.
- 11. VLIW-процессоры.
- 12. Многоядерные процессоры.
- 13. ARM-процессоры.
- 14. Современные накопители информации.
- 15. Энергопотребление процессоров.

### 2.4.6. Перечень учебно-методического обеспечения для самостоятельной работы **обучающихся по дисциплине**

Самостоятельная работа учашихся является важнейшей формой учебновоспитательного процесса. На самостоятельную работу студентов отводится 64 часа учебного времени.

Основная цель самостоятельной работы при изучении дисциплины - закрепить теоретические знания, полученные в ход лекционных занятий, а также сформировать практические навыки подготовки в области архитектуры аппаратных средств.

Самостоятельная работа учащихся в процессе освоения дисциплины включает:

- изучение основной и дополнительной литературы по предмету;
- изучение (конспектирование) вопросов, вызывающих затруднения при их изучении;
- работу с электронными учебными ресурсами;
- изучение материалов периодической печати, интернет ресурсов;
- ПОДГОТОВКУ К ТЕСТИРОВАНИЮ:
- подготовку к практическим (лабораторным) занятиям,
- выполнение домашних заданий,
- подготовку реферата (доклада, эссе) по одной из тем курса.

Началом организации любой самостоятельной работы лолжно быть привитие навыков и умений грамотной работы с учебной и научной литературой. Этот процесс, в первую очередь, связан с нахождением необходимой для успешного овладения учебным материалом литературой. Студент должен уметь пользоваться фондами библиотек и справочнобиблиографическими изданиями.

Студенты для полноценного освоения учебного курса должны составлять конспекты как при прослушивании его теоретической (лекционной) части, так и при подготовке к практическим (лабораторным) занятиям. Желательно, чтобы конспекты лекций записывались в логической последовательности изучения курса и содержались в одной тетради.

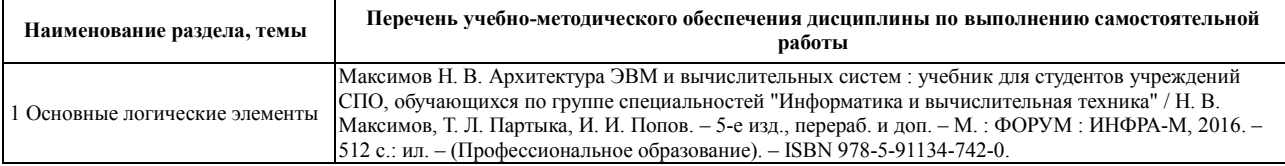

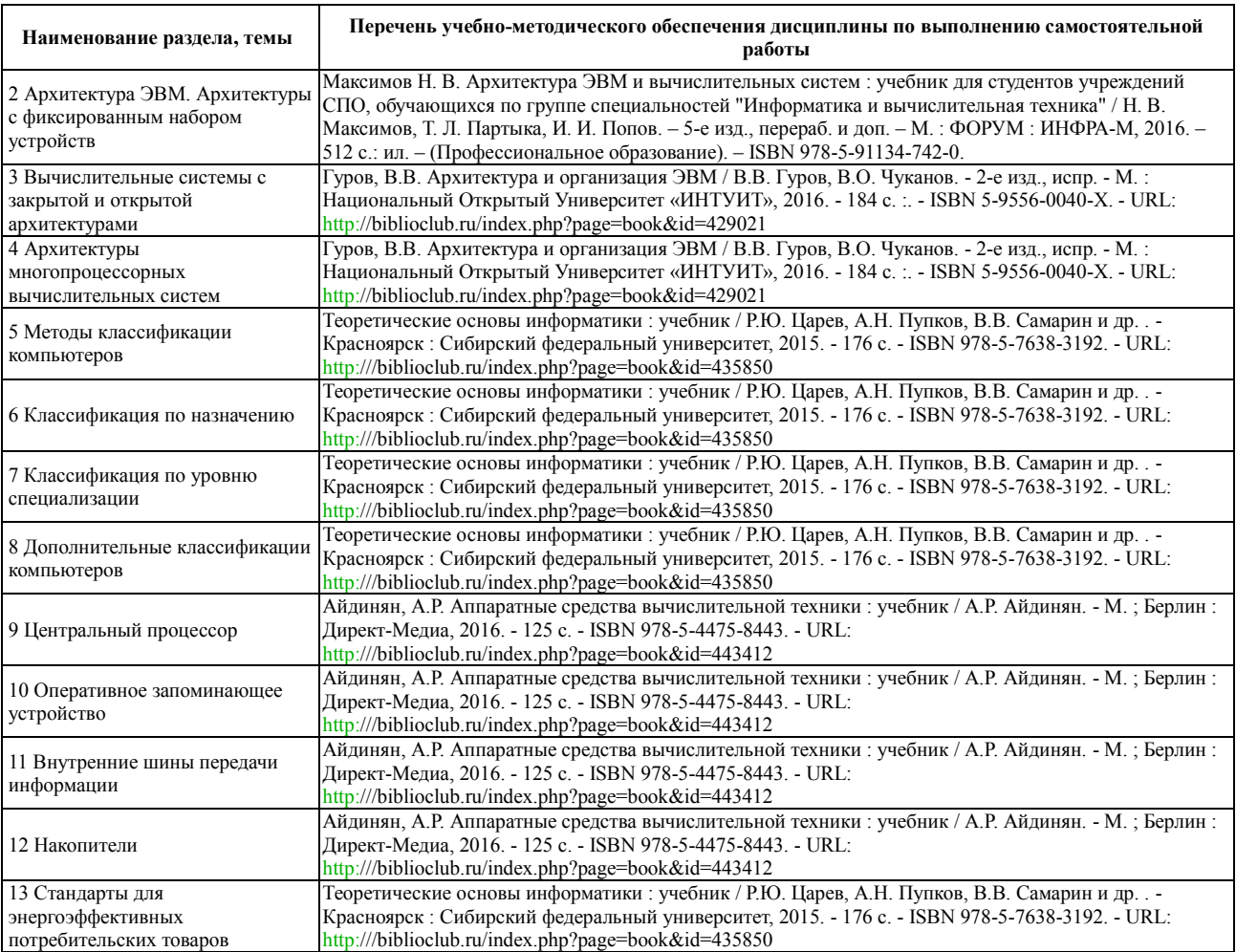

Кроме перечисленных источников учащийся может воспользоваться поисковыми системами сети Интернет по теме самостоятельной работы.

Для освоения дисциплины и выполнения предусмотренных учебной программой курса заданий по самостоятельной работе может быть использовано следующее учебно-методическое обеспечение:

- методические рекомендации к выполнению лабораторных работ;
- методические рекомендации к самостоятельной работе.

### 3. Образовательные технологии

Для обучения архитектуре аппаратных средств предусматривается использование в учебном процессе активных и интерактивных форм проведения аудиторных и внеаудиторных занятий с целью формирования и развития профессиональных навыков обучающихся.

В процессе обучения применяются образовательные технологии личностнодеятельностного, развивающего и проблемного обучения. Обязателен лабораторный практикум по разделам дисциплины.

В учебном процессе наряду с традиционными образовательными технологиями используются компьютерное тестирование, тематические презентации, интерактивные технологии.

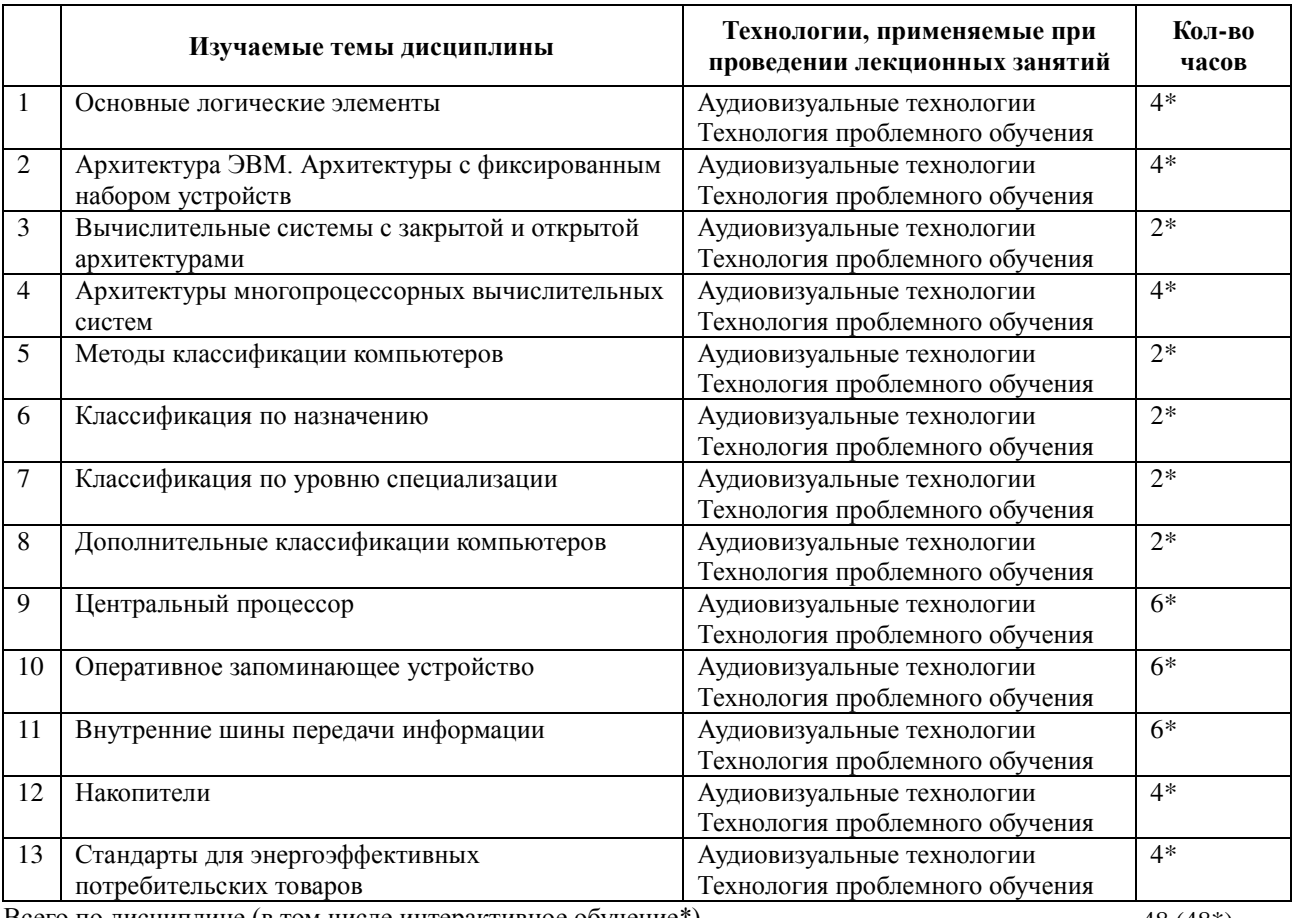

#### 3.1. Образовательные технологии при проведении лекций

Всего по дисциплине (в том числе интерактивное обучение\*)

48 (48\*)

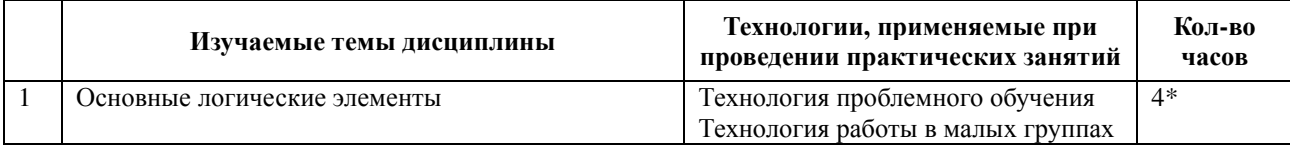

#### 3.2. Образовательные технологии при проведении практических занятий

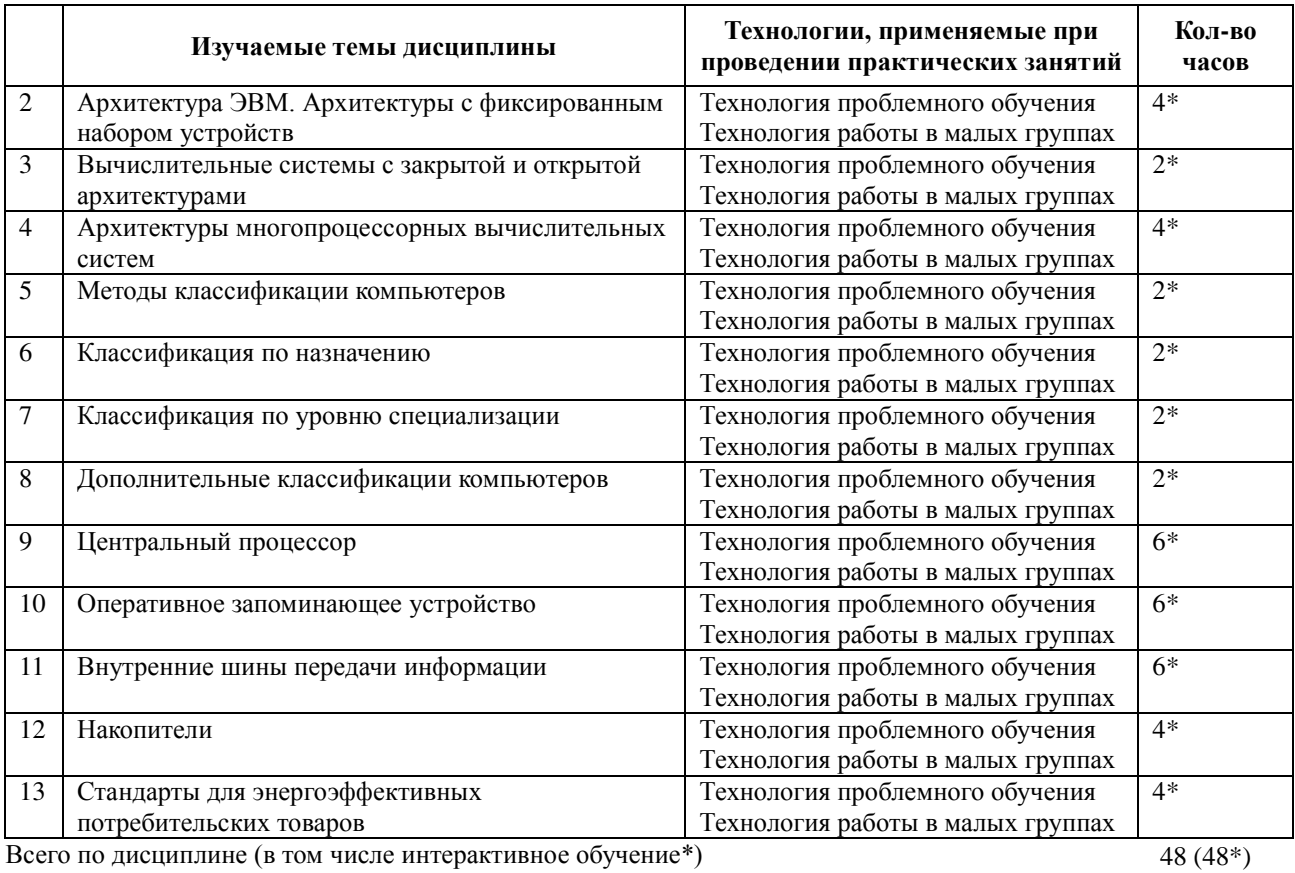

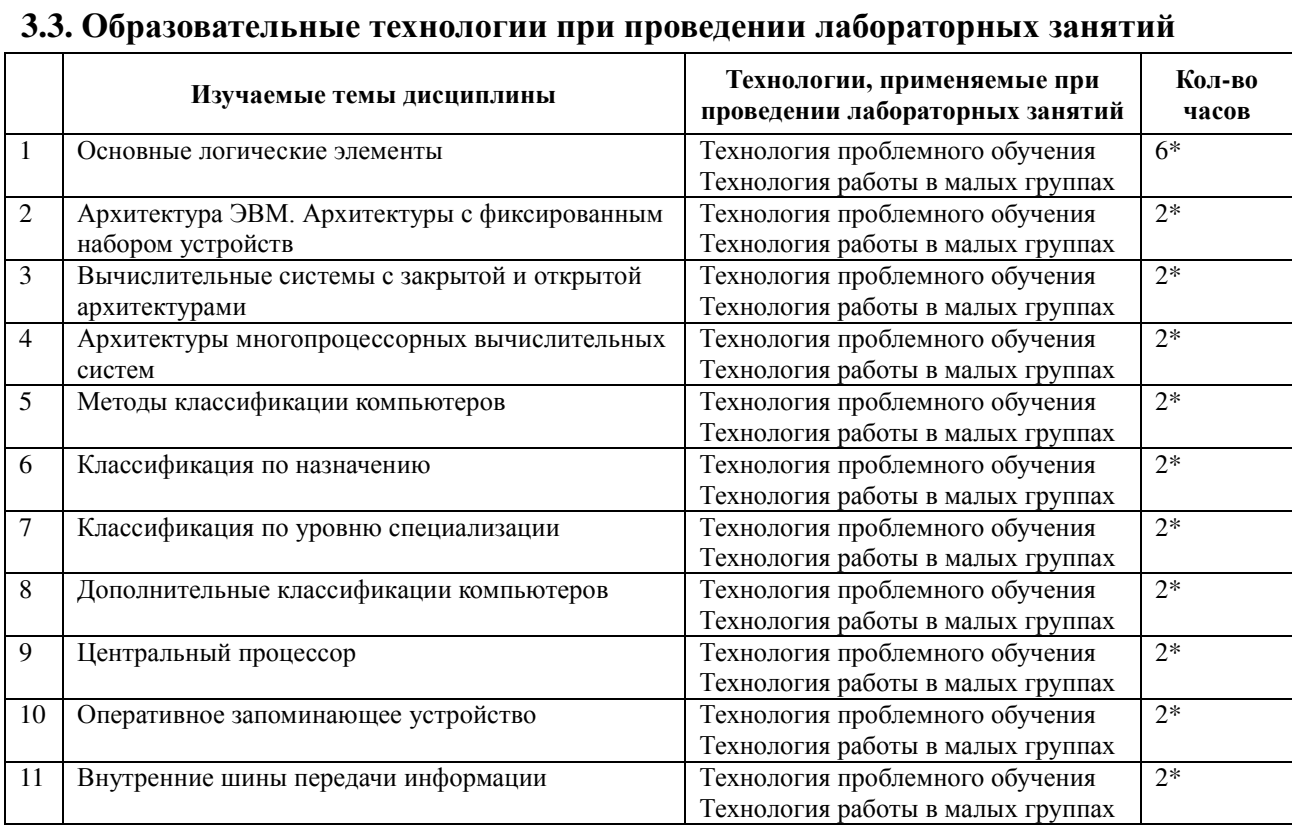

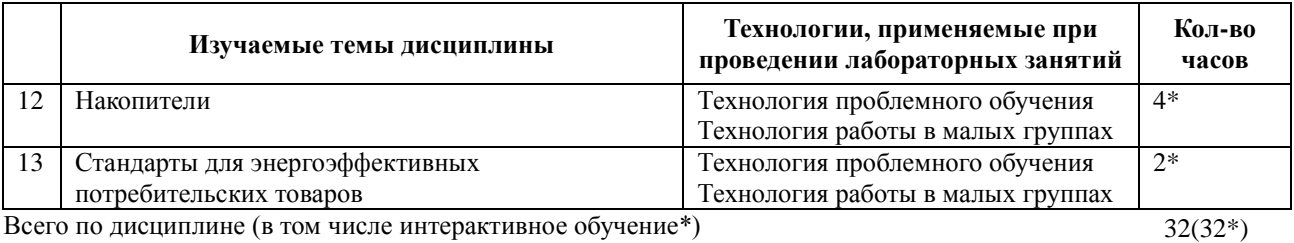

### 4. Условия реализации программы учебной дисциплины

### 4.1. Материально-техническая база, необходимая для осуществления **• образовательного процесса по дисциплине**

Реализация учебной дисциплины осуществляется в специально оборудованных кабинетах:

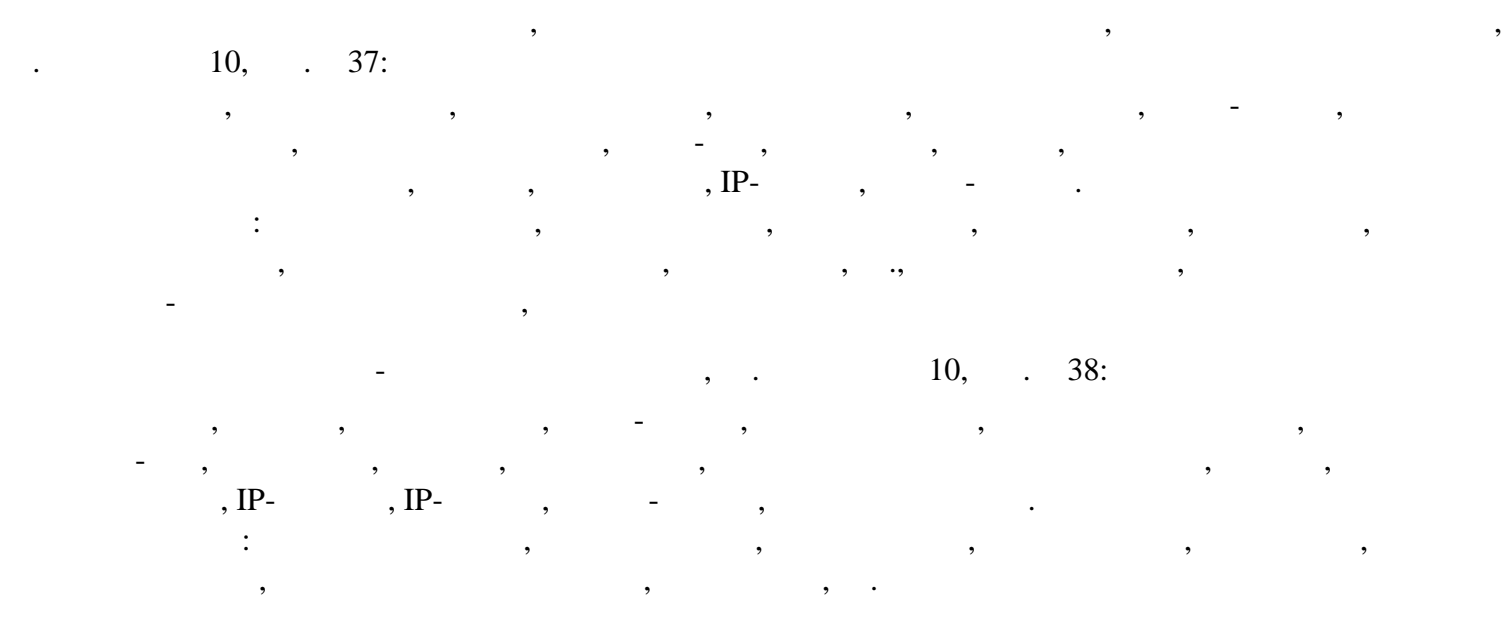

### 4.2. Перечень необходимого программного обеспечения

- 1. 7-zip (лицензия на англ. http://www.7-zip.org/license.txt)
- 2. [Adobe Acrobat Reade \(](https://freecommander.com/ru/лицензия/)лицензия [https://get.adobe.c](https://freecommander.com/ru/лицензия/)om/reader/?loc=ru&promoid=KLXME)
- 3. Adobe Flash Player (лицензия [https://get.adobe.com/reader/?loc=ru&promoid=KLXME\)](https://www.google.ru/chrome/browser/privacy/eula_text.html)
- 4. Apache Open Office (лицензия http://www.openoffice.org/license.html)
- 5. Free Commander (лицензия https://freecommander.com/ru/%d0%bb%d0%b8%d1%86%d0%b5%d0%bd%d0%b 7%d0%b8%d1%8f/)
- 6. Google Chrome (лицензия https://www.google.ru/chrome/browser/privacy/eula\_text.html)
- 7. Libre Office (в свободном доступе)
- 8. Mozilla Firefox (лицензия https://www.mozilla.org/en-US/MPL/2.0/)
- 9. Nano CAD версия 5.1 локальная (лицензия серийный номер: NC50B-45103 от 24.10.2016)

### 5. Перечень основной и дополнительной учебной литературы, необходимой **ДЛЯ ОСВОЕНИЯ ДИСЦИПЛИНЫ**

### 5.1 Основная литература

1. Максимов Н. В. Архитектура ЭВМ и вычислительных систем: учебник для студентов учреждений СПО, обучающихся по группе специальностей "Информатика и вычислительная техника" / Н. В. Максимов, Т. Л. Партыка, И. И. Попов. - 5-е изд., перераб. и доп. – М. : ФОРУМ : ИНФРА-М, 2015. – 512 с.: ил. – (Профессиональное образование). – ISBN 978-5-91134-742-0.

2. Максимов Н. В. Архитектура ЭВМ и вычислительных систем: учебник для студентов учреждений СПО, обучающихся по группе специальностей "Информатика и вычислительная техника" / Н. В. Максимов, Т. Л. Партыка, И. И. Попов. – 5-е изд., перераб. и доп. – М. : ФОРУМ : ИНФРА-М, 2016. – 512 с.: ил. – (Профессиональное образование). – ISBN 978-5-91134-742-0.

3. Айлинян, А.Р. Аппаратные средства вычислительной техники : учебник / А.Р. Айдинян. - М.; Берлин: Директ-Медиа, 2016. - 125 с. - ISBN 978-5-4475-8443. -URL: http://biblioclub.ru/index.php?page=book&id=443412

4. Теоретические основы информатики: учебник / Р.Ю. Царев, А.Н. Пупков, В.В. Самарин и др. . - Красноярск : Сибирский федеральный университет, 2015. - 176 ɫ. - ISBN 978-5-7638-3192. - URL: http://biblioclub.ru/index.php?page=book&id=435850

### 5.2 Дополнительная литература

1. Гуров, В.В. Архитектура и организация ЭВМ / В.В. Гуров, В.О. Чуканов. -2-е изд., испр. - М. : Национальный Открытый Университет «ИНТУИТ», 2016. - 184 с. :. - ISBN 5-9556-0040-X. - URL: http://biblioclub.ru/index.php?page=book&id=429021

2. Принципы построения и функционирования ЭВМ. Лекция 12. Архитектура ЭВМ. Прерывания. Презентация / . - М. : Национальный Открытый Университет «ИНТУИТ», 2014. - 15 c.. - URL: http://biblioclub.ru/index.php?page=book&id=237018

3. Царев, Р.Ю. Программные и аппаратные средства информатики : учебник / Р.Ю. Царев, А.В. Прокопенко, А.Н. Князьков. - Красноярск: Сибирский федеральный үниверситет, 2015. - 160 с. : табл., схем., ил. - Библиогр. в кн. - ISBN 978-5-7638-3187-0. - URL: http://biblioclub.ru/index.php?page=book&id=435670

4. Новожилов, О. П. Архитектура ЭВМ и систем : учебное пособие для академического бакалавриата / О. П. Новожилов. — М. : Издательство Юрайт, 2017. — 527 с. — (Бакалавр. Академический курс). — ISBN 978-5-534-02626-9. https://www.biblio-online.ru/book/C6CCB2DB-DD82-45E0-916D-B632CC9F39A9

5. Архитектура ЭВМ : учебное пособие / авт.-сост. Е.В. Крахоткина, В.И. Терехин. - Ставрополь : СКФУ, 2015. - 80 с. - Библиогр.: с. 74-75. ; То же [Электронный ресурс]. - URL: http://biblioclub.ru/index.php?page=book&id=457862

### 5.3 Периодические издания

1. Вестник Московского Университета. Серия 15. Вычислительная математика и кибернетика. - URL: http://biblioclub.ru/index.php?page=journal\_red&jid=237323

2. Инновации на основе информационных и коммуникационных технологий. -URL: http://elibrary.ru/contents.asp?issueid=1438371 .

3. Информатика и образование. - URL: .https://dlib.eastview.com/browse/publication/%2018946/udb/1270

4. Информатика, вычислительная техника и инженерное образование. - URL: http://elibrary.ru/contents.asp?issueid=1567393 .

5. Методические вопросы преподавания инфокоммуникаций в высшей школе. - URL: http://elibrary.ru/contents.asp?titleid=55718

6. Ɇɢɪ ɉɄ. - URL: http://dlib.eastview.com/browse/publication/64067/udb/2071.

7. Открытые системы. СУБД. - URL: https://dlib.eastview.com/browse/publication/64072/%20udb/2071

8. Программные продукты и системы. - URL: http://dlib.eastview.com/browse/ publication/64086/udb/2071 .

9. Computerworld Россия. - TRL: http://dlib.eastview.com/browse/publication/64081/udb/2071. 10. Windows IT Pro / Re. - URL:

http://dlib.eastview.com/browse/publication/64079/udb/2071.

### 5.4 Перечень ресурсов информационно-коммуникационной сети «Интернет», необходимых для освоения дисциплины

ЭБС «Университетская библиотека ONLINE» : сайт. – URL: http://biblioclub.ru/index.php?page=main\_ub\_red.

2. ЭБС Издательства «Лань» : сайт. - URL: http://e.lanbook.com.

3. ЭБС «Юрайт» : [раздел «ВАША ПОЛПИСКА: Филиал КубГУ (г. Славянскна-Кубани)] : сайт. - URL: https://www.biblio-online.ru/catalog/E121B99F-E5ED-430E-A737-37D3A9E6DBFB.

4. Научная электронная библиотека «eLibrary.ru» : сайт. – URL: http://elibrary.ru/defaultx.asp.

5. Базы данных компании «Ист Вью» [раздел: Периодические издания (на русском языке)] : сайт. – URL: http://dlib.eastview.com.

6. Федеральная информационная система «Единое окно доступа к образовательным ресурсам» : сайт. – URL: http://window.edu.ru.

7. Федеральный центр информационно-образовательных ресурсов (ФЦИОР): сайт. - URL: http://fcior.edu.ru .

8. Единая коллекция цифровых образовательных ресурсов : сайт. – URL: http://school-collection.edu.ru.

9. Официальный интернет-портал правовой информации. Государственная система правовой информации : сайт. – URL: http://publication.pravo.gov.ru/.

10. Энциклопедиум : Энциклопедии. Словари. Справочники // ЭБС «Университетская библиотека ONLINE» : сайт. – URL: http://enc.biblioclub.ru/.

#### **6. Методические указания обучающимся по освоению дисциплины**

Дисциплина нацелена на формирование общих (ОК 1, 2, 4, 8, 9) и профессиональных компетенций (ПК 1.2, 2.3, 3.1, 3.6).

Обучение студентов осуществляется по традиционной технологии (лекции, практики) с включением инновационных элементов.

Устное изложение учебного материала на лекции должно конспектироваться. Слушать лекцию нужно уметь – поддерживать своё внимание, понять и запомнить услышанное, уловить паузы. В процессе изложения преподавателем лекции студент должен выяснить все непонятные вопросы. Записывать содержание лекции нужно обязательно – записи помогают поддерживать внимание, способствуют пониманию и запоминанию услышанного, приводит знание в систему, служат опорой для перехода к более глубокому самостоятельному изучению предмета.

Методические рекомендации по конспектированию лекций:

- запись должна быть системной, представлять собой сокращённый вариант лекции преподавателя. Необходимо слушать, обдумывать и записывать одновременно;
- запись ведётся очень быстро, чётко, по возможности короткими выражениями;
- не прекращая слушать преподавателя, нужно записывать то, что необходимо усвоить. Нельзя записывать сразу же высказанную мысль преподавателя, следует её понять и после этого кратко записать своими словами или словами преподавателя. Важно, чтобы в ней не был потерян основной смысл сказанного;
- имена, даты, названия, выводы, определения записываются точно;
- слелует обратить внимание на оформление записи лекции. Для каждого предмета заводится общая тетрадь. Отличным от остального цвета следует выделять отдельные мысли и заголовки, сокращать отдельные слова и предложения, использовать условные знаки, буквы латинского и греческого алфавитов, а также некоторые приёмы стенографического сокращения слов.

Практические занятия по дисциплине «Технологии физического уровня передачи данных» проводятся по схеме:

- устный опрос по теории в начале занятия;
- работа в группах по разрешению различных ситуаций по теме занятия;
- решение практических задач;
- индивидуальные задания для подготовки к практическим занятиям.

Цель практического занятия - научить студентов применять теоретические знания при решении практических задач на основе реальных данных.

На практических занятиях преобладают следующие методы:

- вербальные (преобладающим методом должно быть объяснение);
- практические (письменные здания, групповые задания и т. п.).

Важным для студента является умение рационально подбирать необходимую учебную литературу. Основными литературными источниками являются:

- библиотечные фонды филиала КубГУ;
- электронная библиотечная система «Университетская библиотека онлайн»;
- электронная библиотечная система издательства «Лань».

Поиск книг в библиотеке необходимо начинать с изучения предметного каталога и создания списка книг, пособий, методических материалов по теме изучения. Просмотр книги начинается с титульного листа, следующего после обложки. На нём обычно помещаются все основные данные, характеризующие книгу: название, автор, выходные данные, данные о переиздании и т.д. На обороте титульного листа даётся аннотация, в которой указывается тематика вопросов, освещённых в книге, определяется круг читателей, на который она рассчитана. Большое значение имеет предисловие книги, которое знакомит читателя с личностью автора, историей создания книги, раскрывает содержание. Прочив предисловие и получив общее представление о книге, следует обратиться к оглавлению. Оглавление книги знакомит обучаемого с содержанием и логической структурой книги, позволяет выбрать нужный материал для изучения. Год издания книги позволяет судить о новизне материала. Чем чаще книга издаётся, тем большую ценность она представляет. В книге могут быть примечания, которые содержат различные дополнительные сведения. Они печатаются вне основного текста и разъясняют отдельные вопросы. Предметные и алфавитные указатели значительно облегчают повторение изложенного в книге материала. В конце книги может располагаться вспомогательный материал. К нему обычно относятся инструкции, приложения, схемы, ситуационные задачи, вопросы для самоконтроля и т.д.

Для лучшего представления и запоминания материала целесообразно вести записи и конспекты различного содержания, а именно:

- пометки, замечания, выделение главного;
- план, тезисы, выписки, цитаты;
- конспект, рабочая запись, реферат, доклад, лекция и т.д.

Читать учебник необходимо вдумчиво, внимательно, не пропуская текста, стараясь понять каждую фразу, одновременно разбирая примеры, схемы, таблицы, рисунки, приведённые в учебнике. Одним из важнейших средств, способствующих закреплению знаний, является краткая запись прочитанного материала – составление конспекта. Конспект – это краткое связное изложение содержания темы, учебника или его части, без подробностей и второстепенных деталей. По своей структуре и последовательности конспект должен соответствовать плану учебника. Поэтому важно сначала составить план, а потом писать конспект в виде ответа на вопросы плана. Если учебник разделён на небольшие озаглавленные части, то заголовки можно рассматривать как пункты плана, а из текста каждой части следует записать те мысли, которые раскрывают смысл заголовка. Требования к конспекту:

- краткость, сжатость, целесообразность каждого записываемого слова;
- содержательность записи- записываемые мысли следует формулировать кратко, но без ущерба для смысла. Объём конспекта, как правило, меньше изучаемого текста в 7–15 раз;

• конспект может быть как простым, так и сложным по структуре – это зависит от содержания книги и цели её изучения.

Методические рекомендации по конспектированию:

- прежде чем начать составлять конспект, нужно ознакомиться с книгой, прочитать её сначала до конца, понять прочитанное;
- на обложке тетради записываются название конспектируемой книги и имя автора, составляется план конспектируемого теста;
- записи лучше делать при прочтении не одного-двух абзацев, а целого параграфа или главы;
- конспектирование ведётся не с целью иметь определённый записи, а для более полного овладения содержанием изучаемого текста, поэтому в записях отмечается и выделяется всё то новое, интересное и нужное, что особенно привлекло внимание;
- после того, как сделана запись содержания параграфа, главы, следует перечитать её, затем снова обраться к тексту и проверить себя, правильно ли изложено содержание.

Техника конспектирования:

- конспектируя книгу большого объёма, запись следует вести в общей тетради;
- на каждой странице слева оставляют поля шириной 25-30 мм для записи коротких подзаголовков, кратких замечаний, вопросов;
- каждая станица тетради нумеруется;
- для повышения читаемости записи оставляют интервалы между строками. абзацами, новую мысль начинают с «красной» строки;
- при конспектировании широко используют различные сокращения и условные знаки, но не в ущерб смыслу записанного. Рекомендуется применять общеупотребительные сокращения, например: м.б. – может быть; гос. – государственный; д.б. – должно быть и т.д.
- не следует сокращать имена и названия, кроме очень часто повторяющихся;
- в конспекте не должно быть механического переписывания текста без продумывания его содержания и смыслового анализа.

Самостоятельная работа студентов является важнейшей формой учебнопознавательного процесса. Основная цель самостоятельной работы студента при изучении дисциплины – закрепить теоретические знания, полученные в ход лекционных занятий, а также сформировать практические навыки подготовки в области математики.

Самостоятельная работа студента в процессе освоения дисциплины «Технологии физического уровня передачи данных» включает:

- изучение основной и дополнительной литературы по курсу;
- работу с электронными учебными ресурсами;
- изучение материалов периодической печати, Интернет-ресурсов;
- подготовку к контрольной работе;
- индивидуальные и групповые консультации по наиболее сложным вопросам.

На самостоятельную работу студентов отводится 32 часа учебного времени. Началом организации любой самостоятельной работы должно быть привитие навыков и умений грамотной работы с учебной и научной литературой. Этот процесс, в первую очередь, связан с нахождением необходимой для успешного овладения учебным материалом литературой. Студент должен уметь пользоваться фондами библиотек и справочно-библиографическими изданиями. Студенты для полноценного освоения учебного курса должны составлять конспекты как при прослушивании его теоретической (лекционной) части, так и при подготовке к практическим (семинарским) занятиям. Желательно, чтобы конспекты лекций и семинаров записывались в логической последовательности изучения курса и содержались в одной тетради. Ведение конспекта является необходимым видом учебной деятельности. Поскольку конспект:

- в полном объеме оценивается как разновидность письменного ответа на изучаемые вопросы;
- служит базой для устного ответа на семинаре по одному из вопросов рассматриваемого плана;
- сведения из конспекта могут выступать в качестве источника дополнений к ответам других студентов.

Организация текущего контроля знаний, умений и навыков обучающихся осуществляется путём устного опроса, контрольных работ, подготовки рефератов.

Реферат — продукт самостоятельной работы студента, представляющий собой краткое изложение в письменном виде полученных результатов теоретического анализа определенной научной (учебно-исследовательской) темы, где автор раскрывает суть исследуемой проблемы, приводит различные точки зрения, а также собственные взгляды на нее. Реферат оценивается по количеству обработанных источников, глубине анализа проблемы, качестве обоснования авторской позиции, глубине раскрытия темы.

Для написания реферата необходимо выбрать тему, согласовать ее с преподавателем, подобрать несколько источников по теме, выполнить анализ источников по решению проблемы, обосновать свою точку зрения на решение проблемы.

Реферат по данному курсу является одним из методов организации самостоятельной работы. Темы рефератов являются дополнительным материалом для изучение данной дисциплины. Реферат должен быть подготовлен согласно теме, предложенной преподавателем. Допускается самостоятельный выбор темы реферата, но по согласованию с преподавателем.

Для написания реферата студент самостоятельно подбирает источники информации по выбранной теме (литература учебная, периодическая и Интернетресурсы).

Объем реферата – не менее 10 страниц формата А4.

Реферат должен иметь титульный лист, содержание, текст должен быть разбит на разделы, согласно содержанию, заключение, список литературы (не менее 5 источников). Список использованной литературы должен включать все источники информации, изученные и проработанные студентом в процессе выполнения работы,

и должен быть составлен в соответствии с ГОСТ Р 7.0.5-2008 «Библиографическая ссылка. Общие требования и правила».

Обсуждение тем рефератов проводится на тех практических занятиях, по которым они распределены. Это является обязательным требованием. В случае непредставления реферата согласно установленному графику (без уважительной причины), учащийся обязан подготовить новый реферат.

Доклад по теме реферата не должен превышать 10 минут. Выступающий должен подготовить краткие выводы по теме реферата для конспектирования. Сдача реферата преподавателю обязательна.

Формой итогового контроля является экзамен. Экзаменационный билет содержит два теоретических вопроса и задачу.

#### 7. Оценочные средства для контроля успеваемости

#### 7.1. Паспорт фонда оценочных средств

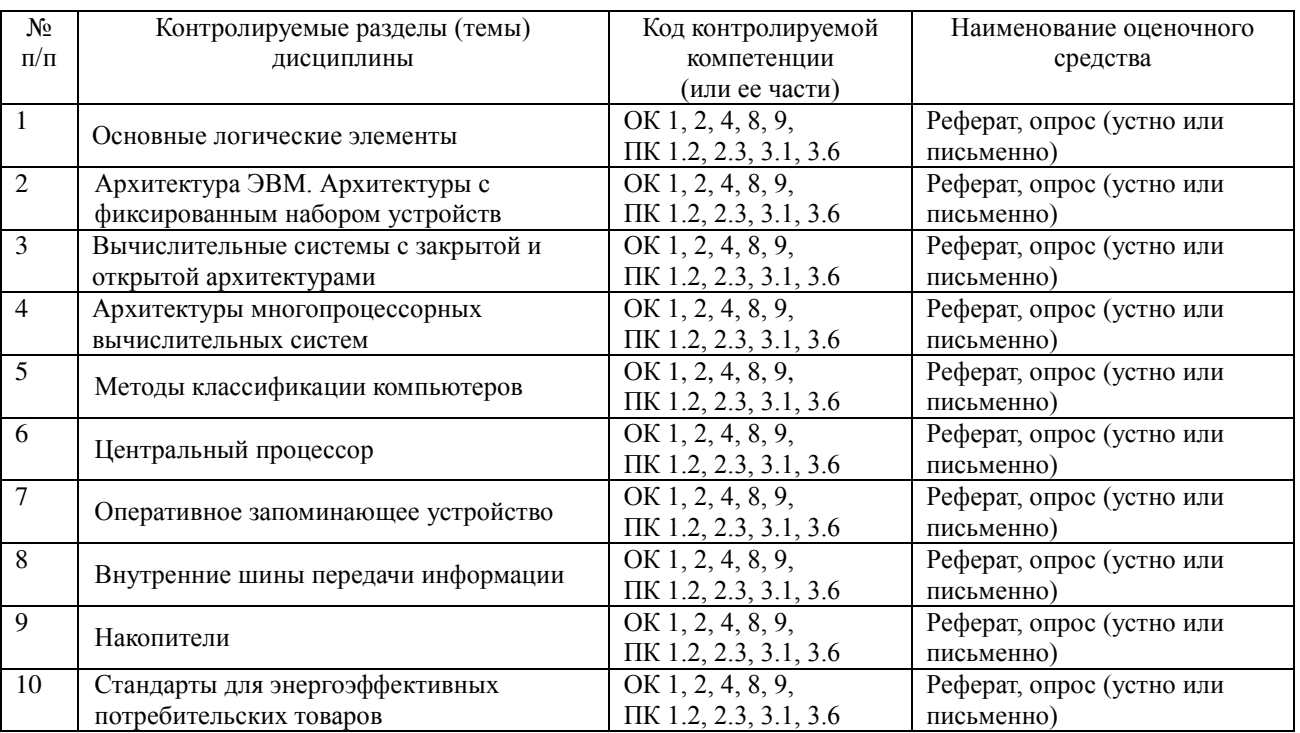

#### 7.2. Критерии оценки результатов обучения

Контроль и оценка результатов освоения учебной дисциплины осуществляется преподавателем в процессе проведения практических работ, тестирования, собеседования по результатам выполнения лабораторных работ, а также решения задач, составления рабочих таблиц и подготовки сообщений к уроку. Знания студентов на практических занятиях оцениваются отметками «отлично», «хорошо», «удовлетворительно» и «неудовлетворительно».

Оценка «отлично» выставляется, когда студень показывает глубокое всестороннее знание раздела дисциплины, обязательной и дополнительной литературы, аргументировано и логически стройно излагает материал, может применять знания для анализа конкретных ситуаций.

Оценка «хорошо» ставится при твердых знаниях раздела дисциплины, обязательной литературы, знакомстве с дополнительной литературой, аргументированном изложении материала, умении применить знания для анализа конкретных ситуаций.

Оценка «удовлетворительно» ставится, когда студент в основном знает раздел дисциплины, может практически применить свои знания.

Оценка «неудовлетворительно» ставится, когда студент не освоил основного содержания предмета и слабо знает изучаемый раздел дисциплины.

#### 7.3. Оценочные средства для проведения текущей аттестации

Текущий контроль может проводиться в форме:

- фронтальный опрос:
- индивидуальный устный опрос;
- письменный контроль;
- тестирование;

#### защита реферата

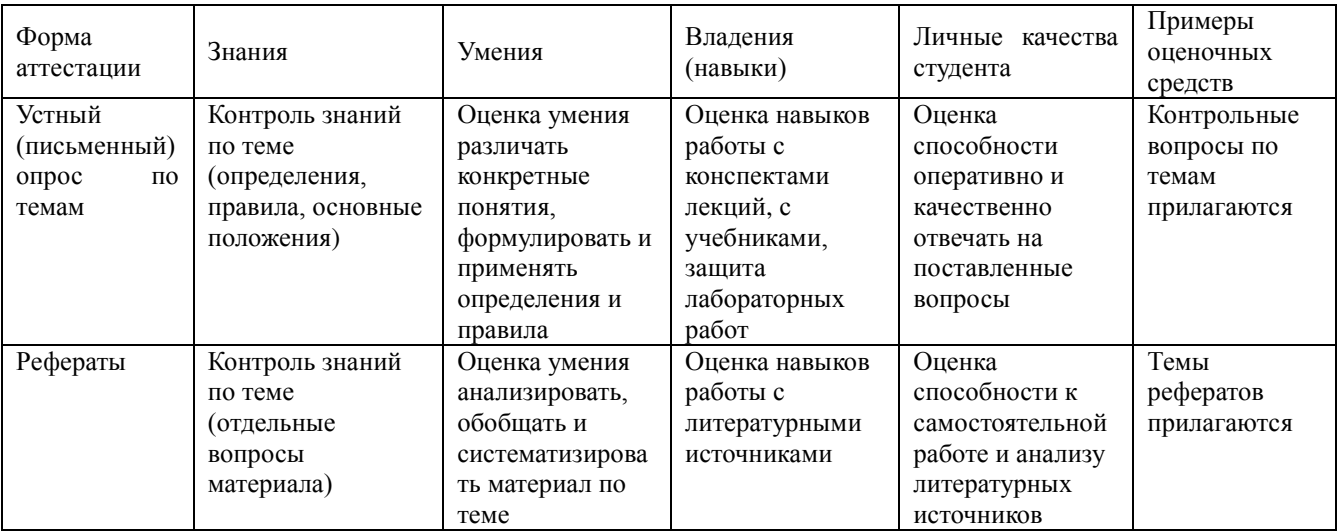

Реферат. Реферат является продуктом самостоятельной работы учащегося и представляет собой краткое изложение в письменном виде полученных результатов теоретического анализа определенной научной (учебно-исследовательской) темы, где раскрывается суть исследуемой проблемы, приводятся различные точки зрения, а также собственные взгляды учащегося на нее.

Контрольная работа. Контрольная работа является набором практических заданий и задач по темам изучаемой дисциплины, позволяющих формировать знания, а также умения обучающихся в области архитектуры аппаратных средств.

#### Примеры задач и вопросов к контрольной работе

- 1. Запишите числа в прямом и дополнительном кодах в формате 1 байта: 28; -14
- 2. Составить логическую схему по таблице истинности

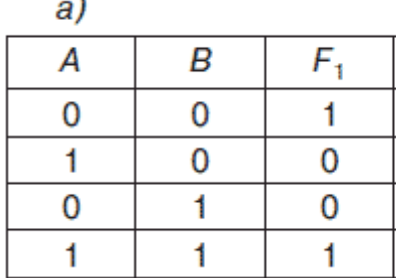

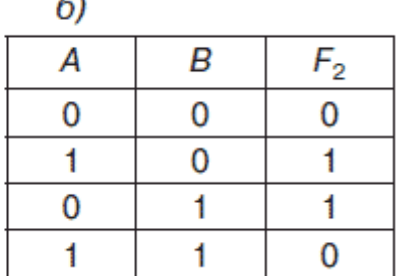

3. Упростить логическую схему

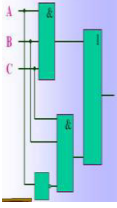

- 4. Регистры процессора. Назначение. Основные типы регистров. Размер регистров.
- 5. Понятие прерывания. Назначение. Виды прерываний.

### Примеры тестовых заданий

*Тест*. Тест представляет собой систему стандартизированных заданий, позволяющих автоматизировать процедуру измерения уровня знаний обучающихся.

- 1. Скорость работы компьютера зависит от
	- 1) тактовой частоты обработки информации в процессоре;
	- 2) наличия или отсутствия подключенного принтера
	- 3) организации интерфейса операционной системы
	- 4) объема внешнего запоминающего устройства
- 2. Тактовая частота процессора это
	- 1) число двоичных операций, совершаемых процессором в единицу времени
	- 2) число вырабатываемых за одну секунду импульсов, синхронизирующих работу узлов компьютера
	- 3) число возможных обращений процессора к операционной памяти в единицу времени
	- 4) скорость обмена информацией между процессором и устройствами ввода/вывода
- 3. Магистрально-модульный принцип архитектуры современных персональных компьютеров подразумевает такую логическую организацию его аппаратных компонентов, при которой
	- 1) каждое устройство связывается с другими напрямую
	- 2) каждое устройство связывается с другими напрямую, а также через одну центральную магистраль
	- 3) все они связываются друг с другом через магистраль, включающую в себя шины данных, адреса и управления
	- 4) устройства связываются друг с другом в определенной фиксированной последовательности (кольцом)
	- 5) связь устройств друг с другом осуществляется через центральный процессор, к которому они все подключаются.

### 7.4. Оценочные средства для проведения промежуточной аттестации

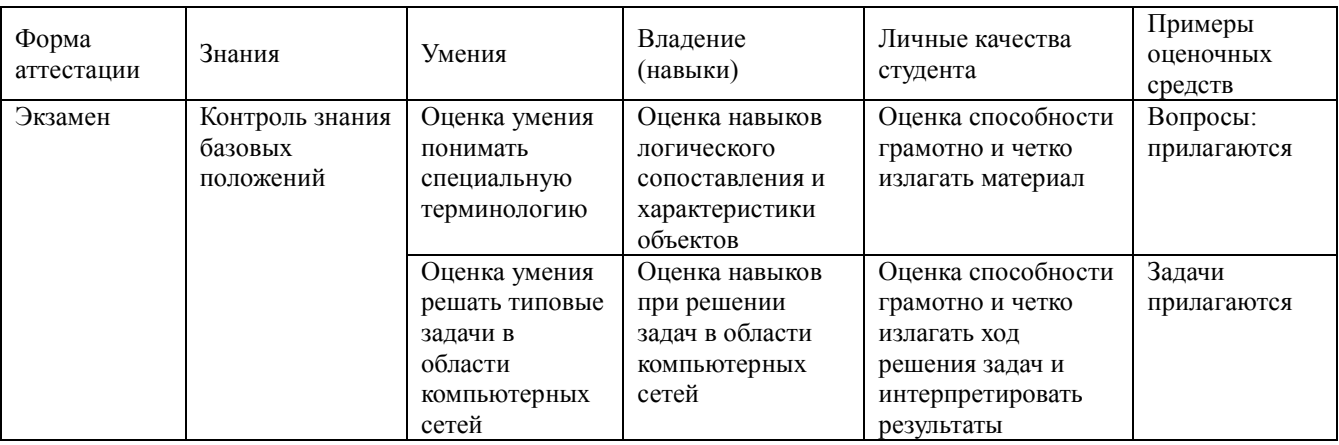

### 7.4.1. Примерные вопросы для проведения промежуточной аттестации

### Вопросы для проведения экзамена

1. Основные логические элементы. Лешифратор, шифратор, триггерные схемы

различных типов. Счётчик, регистры хранения и сдвига.

2. Принципы работы основных логических блоков системы, параллелизм и

конвейеризация вычислений

3. Общее представление архитектуры компьютера. Типы, виды, классы

архитектур.

4. Архитектуры с фиксированным набором устройств. Высокопроизводительные архитектуры обработки данных, архитектуры для языков высокого уровня.

5. Архитектуры компьютеров открытого типа.

6. Архитектуры, основанные на использовании общей шины.

7. Многопроцессорные вычислительные системы. Принципы вычислений в многопроцессорных и многоядерных системах.

8. Векторно-конвейерные суперкомпьютеры. Симметричные мультипроцессорные системы (SMP). Системы с массовым параллелизмом (MPP).

9. Номенклатура комплектующих компьютеров. Критерии классификации компьютеров

10. Большие электронно-вычислительные машины (ЭВМ), миниЭВМ, микроЭВМ, персональные компьютеры

11. Универсальные и специализированные компьютеры

12. Типы процессоров. Математические основы, способы организации и особенности проектирования ассоциативных, конвейерных и матричных процессоров для повышения производительности.

13. Кэш-память

14. Архитектура и типы схем оперативного запоминающего устройства (ОЗУ). Назначение и принцип работы ОЗУ.

15. Типы шин. Принцип обмена информацией между функциональными узлами

16. Накопители на магнитных дисках. Устройство, назначение, принцип работы.

17. Накопители на оптических дисках. Устройство, назначение, принцип работы.

18. Флеш-память. Устройство, назначение, принцип работы

19. Международные стандарты: Energy Star, TCO. ГОСТ Р 51387-99. Современные энергосберегающие элементы.

### 7.4.2. Примерные задачи для проведения промежуточной аттестации

1. Запишите числа в прямом и лополнительном колах в формате 1 байта: 28; -14

2. Составить логическую схему по таблице истинности

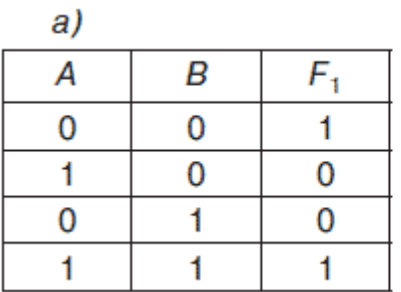

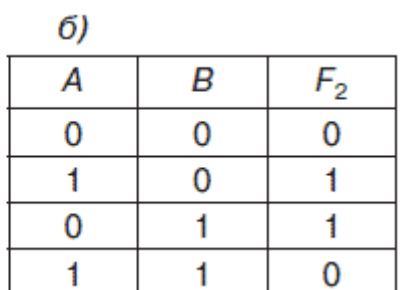

3. Упростить логическую схему

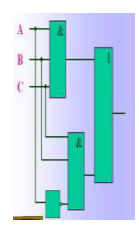

#### 8. Дополнительное обеспечение дисциплины

Дополнительный материал, расширяющий и углубляющий лекции преподавателя, можно найти в источниках, перечисленных в разделе «Перечень основной и дополнительной учебной литературы, необходимой для освоения дисциплины» (см. раздел 5).

Ниже приведен фрагмент лекционного занятия.

#### **Отечественная архитектура Эльбрус**

Работы над архитектурой «Эльбрус» начались в 1986 г. в коллективе Института точной механики и вычислительной техники (ИТМ и ВТ) им. С.А. Лебедева, в котором до этого были созданы советские высокопроизводительные комплексы «Эльбрус-1» и «Эльбрус-2». Разработка вычислительного комплекса «Эльбрус-3», которая велась под руководством Б.А. Бабаяна, была завершена в 1991 г. В этом вычислительном комплексе впервые были воплощены в жизнь идеи явного управления параллелизмом операций с помощью компилятора.

Начавшиеся с 1992 г. экономические изменения в России не позволили разработчикам «Эльбруса-3» завершить наладку комплекса. В том же 1992 г. коллектив разработчиков машин семейства «Эльбрус» выделился в компанию ЗАО «МЦСТ» и начал вести работы над микропроцессорной реализацией архитектуры «Эльбрус».

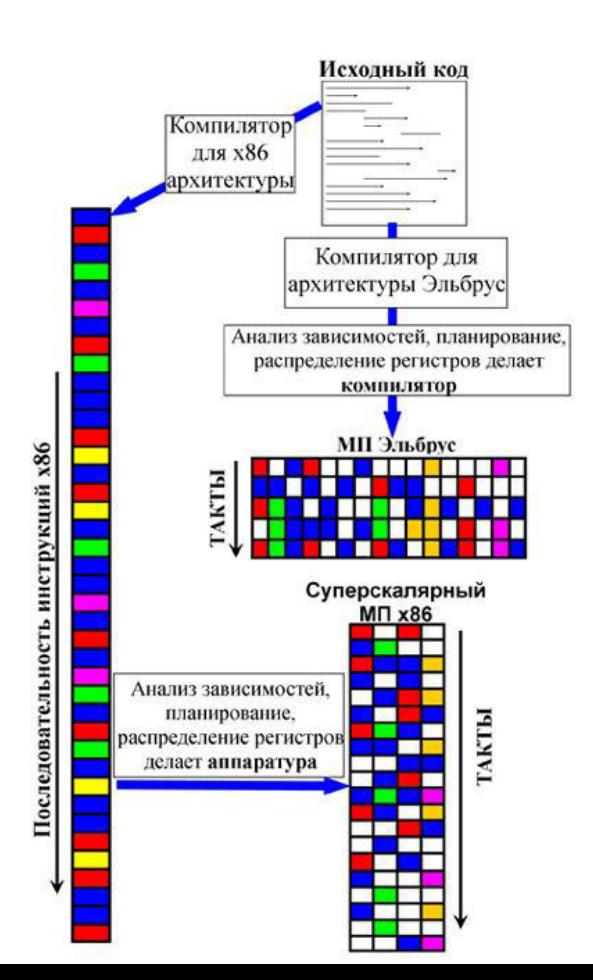

Архитектура «Эльбрус» - оригинальная российская разработка. Ключевые черты архитектуры «Эльбрус» - энергоэффективность и высокая производительность, достигаемые при помощи задания явного параллелизма операций.

Ключевые особенности архитектуры Эльбрус

В традиционных архитектурах типа RISC или CISC (x86, PowerPC, SPARC, MIPS, ARM), на вход процессора поступает поток инструкций, которые рассчитаны на последовательное исполнение. Процессор

может детектировать независимые операции и запускать их параллельно (суперскалярность) и даже менять их порядок (внеочередное исполнение). Однако динамический анализ зависимостей и поддержка внеочередного исполнения имеет свои ограничения: лучшие современные процессоры способны анализировать и запускать до 4-х команд за такт. Кроме того, соответствующие блоки внутри процессора потребляют заметное количество энергии. В архитектуре «Эльбрус» основную работу по анализу зависимостей и оптимизации порядка операций берет на себя компилятор. Процессору на вход поступают т.н. «широкие команды», в каждой из которых закодированы инструкции для всех исполнительных устройств процессора, которые должны быть запущены на данном такте. От процессора не требуется анализировать зависимости между операндами или переставлять операции между широкими командами: все это делает компилятор, исходя из анализа исходного кода и планирования ресурсов процессора. В результате аппаратура процессора может быть проще и экономичнее.

Компилятор способен анализировать исходный код гораздо тщательнее, чем аппаратура RISC/CISC процессора, и находить больше независимых операций. Поэтому в архитектуре Эльбрус больше параллельно работающих исполнительных устройств, чем в традиционных архитектурах, и на многих алгоритмах она демонстрирует непревзойденную архитектурную скорость.

 $B$ озможности архитектуры Эльбрус:

- 6 каналов арифметико-логических устройств (АЛУ), работающих параллельно.
- Регистровый файл из 256 84-разрядных регистров.
- Аппаратная поддержка циклов, в том числе с конвейеризацией. Повышает эффективность использования ресурсов процессора.
- Программируемое асинхронное устройство предварительной подкачки данных с отдельными каналами считывания. Позволяет скрыть задержки от доступа к памяти и полнее использовать АЛУ.
- Поддержка спекулятивных вычислений и однобитовых предикатов. Позволяет уменьшить число переходов и параллельно исполнять несколько ветвей программы.

Широкая команда, способная при максимальном заполнении задать в одном такте до 23 операций (более 33 операций при упаковке операндов в векторные команды).

#### $II$ роизводительность на реальных задачах:

Ниже приведена производительность процессора Эльбрус-2С+ на задачах из пакета SPEC2000 по сравнению с процессорами Intel Pentium-M ULV (1ГГц, кэшпамять 1М, 2xDDR-266) и Intel Atom D510 (1,66 ГГц, кэш-память 1М, DDR2-800).

 $\bar{A}$ данные для Intel Pentium<sup>-</sup>*M ULV получены с сайта spec.org, компилятор ICC* 9.1. Для замера производительности процессора Intel Atom D510 использовалась  $c$ обственная сборка тестов SPEC силами сотрудников МЦСТ.

Важно отметить, что правила комитета SPEC запрещают осуществлять модификацию исходных кодов тестов. Практика показала, что архитектура Эльбрус обладает значительным резервом производительности, который можно задействовать путём модификаций исходного кода в критических участках.

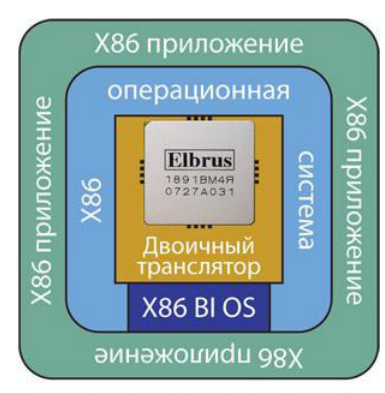

Обеспечивает исполнение ОС: MS DOS, Windows (95, NT, 2000, XP), нескольких вариантов Linux, FreeBSD, ONX

Эмуляция архитектуры x86

*Еще на этапе проектирования МП Эльбрус у* разработчиков было понимание важности поддержки программного обеспечения, написанного для архитектуры *Intel x86. Для этого была реализована система* динамической (т.е. в процессе исполнения программы, или «на лету») трансляции двоичных кодов x86 в коды процессора Эльбрус. Фактически, система двоичной трансляции создает виртуальную машину, в которой

работает гостевая ОС для архитектуры x86. Благодаря нескольким уровням **оптимизации удается достичь высокой скорости работы оттранслированного кода** (см. диаграммы выше). Качество эмуляции архитектуры x86 подтверждается успешным запуском на платформе Эльбрус более 20 операционных систем (в том

#### числе несколько версий Windows) и сотен приложений. Защищенный режим

#### исполнения программ

Одна из самых интересных идей, унаследованных от архитектур Эльбрус-1 и Эльбрус-2 – это так называемое защищенное исполнение программ. Его суть заключается в том, чтобы гарантировать работу программы только с инициализированными данными, проверять все обращения в память на принадлежность к допустимому диапазону адресов, обеспечивать межмодульную защиту (например, защищать вызывающую программу от ошибки в библиотеке). Все эти проверки осуществляются аппаратно. Для защищенного режима имеется полноценный компилятор C/C++ и библиотека run-time поддержки.

Даже в обычном, «незащищенном» режиме работы МП Эльбрус имеются особенности, повышающие надежность системы. Так, стек связующей информации (цепочка адресов возврата при процедурных вызовах) отделен от стека пользовательских данных и недоступен для таких вирусных атак, как подмена адреса возврата. Стоит отдельно отметить, что в настоящее время вирусов для платформы «Эльбрус» просто не существует.

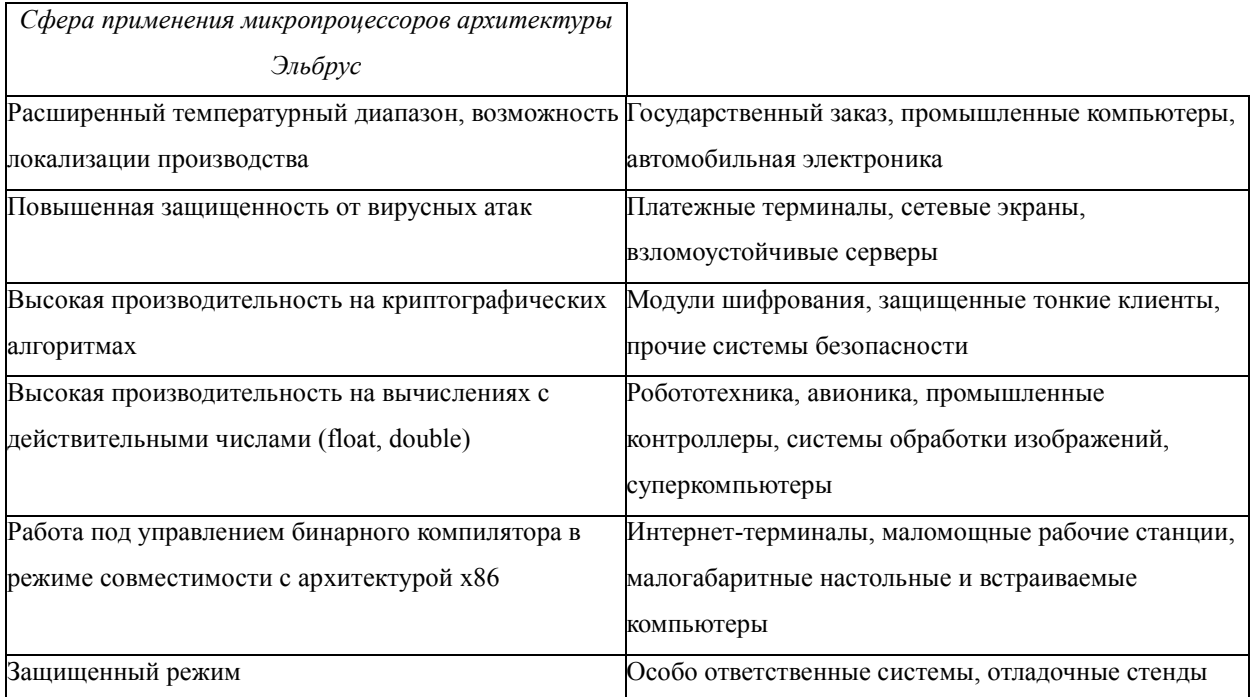

#### ЛИСТ

## изменений рабочей учебной программы по дисциплине ОП.03 «Архитектура аппаратных средств»

Дополнения и изменения, вносимые в рабочую программу дисциплины на 2017/2018 уч. г.

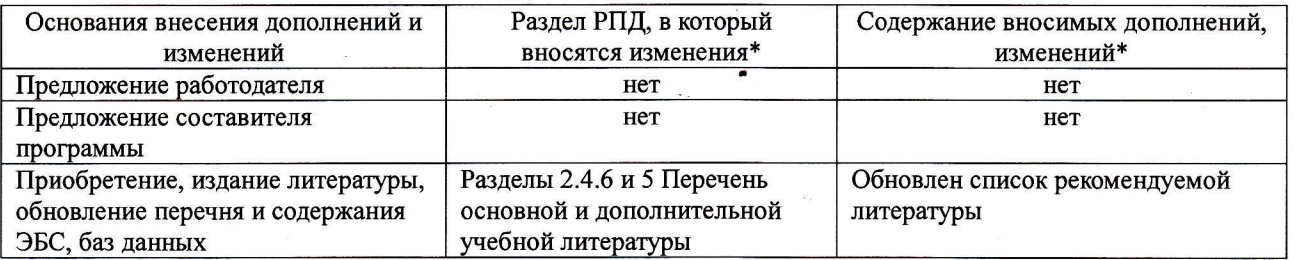

Составитель: канд. физ.-мат. наук, доцент

А. Н. Чернышев

Утвержден на заседании предметно-цикловой комиссии физико-математических дисциплин и специальных дисциплин специальности Компьютерные сети,

протокол №  $9$  от 29 мая 2017 г

Председатель предметной (цикловой) комиссии физико-математических дисциплин и специальных дисциплин специальности Компьютерные сети

Начальник УМО филиала

Заведующая библиотекой филиала

. Б. Шишкин «29» мая 2017 г.

А. В. Баранов «30» мая 2017 г.

М. В. Фуфалько «30» мая 2017 г

#### Репензия

#### на рабочую программу учебной дисциплины ОП.03 «Архитектура аппаратных средств» для специальности 09.02.02 Компьютерные сети

Рабочая программа учебной дисциплины ОП.03 «Архитектура аппаратных средств» разработана на основе Федерального государственного образовательного станларта (лалее - ФГОС) по специальности среднего профессионального образования 09.02.02 Компьютерные сети, утвержденного приказом Минобрнауки РФ от 28.07.2014 №803 (зарегистрирован в Минюсте России 20.08.2014 № 33713). Рабочая программа является частью программы подготовки специалистов среднего звена в соответствии с ФГОС СПО по специальности 09.02.02 Компьютерные сети с квалификацией «Техник по компьютерным сетям». Учебная дисциплина ОП.03 изучается в составе профессионального учебного цикла ОП «Общепрофессиональные дисциплины» учебного плана ОПОП СПО. Обучение проводится на базе основного общего образования и нацелено на получение среднего общего образования. Рабочая программа составлена для очной формы обучения.

Рабочая программа учебной дисциплины составлена логично, структура дисциплины соответствует принципу единства теоретического и практического обучения, разделы выделены дидактически целесообразно. Последовательность тем, предлагаемых к изучению, направлена на качественное усвоение учебного материала. Виды самостоятельных работ позволяют обобщить и углубить изучаемый материал и направлены на закрепление умения поиска, накопления и обработки информации. Система знаний и умений, заложенная в солержании, обеспечивает освоение общих и профессиональных компетенций.

Паспорт программы обоснованно и полно отражает содержание дисциплины, ее роль и место в подготовке специалиста среднего звена, раскрывает цели и задачи учебной дисциплины. Определены требования к умениям и знаниям студентов. Программа рассчитана на изучение в 5 семестре в объеме 192 часов. Тематический план и содержание учебной дисциплины раскрывает последовательность прохождения тем, соответствует тематическому плану и распределению часов. В программе определены форма проведения, цели, задачи учебной дисциплины, представлены обязательные формы отчетности. В программе реализованы дидактические принципы обучения: целостность, структурность; отражена взаимосвязь между отдельными элементами структуры.

Содержание рабочей программы учебной дисциплины полностью соответствует требованиям Федерального государственного образовательного стандарта среднего профессионального образования по специальности 09.02.02 Компьютерные сети. Анализ раздела «Условия реализации программы учебной дисциплины», позволяет сделать вывод, что образовательное учреждение располагает материально-технической базой, отвечающей современным требованиям подготовки специалистов, обеспечивает проведение всех вилов лабораторных и практических занятий, междисциплинарной подготовки, учебной практики, предусмотренных программой. Перечень рекомендуемой основной и дополнительной литературы включает общедоступные источники, изданные в последнее время (не позднее 5 лет). Перечисленные Интернет-ресурсы актуальны и достоверны.

Разработанная программа учебной дисциплины ОП.03 «Архитектура аппаратных средств» может быть рекомендована для использования в учебном процессе при подготовке по специальности 09.02.02 Компьютерные сети.

Начальник отдела информационных технологий ОАО «Сад-Гигант»

П.А. Дудник

#### Репензия

#### на рабочую программу учебной дисциплины ОП.03 «Архитектура аппаратных средств» для специальности 09.02.02 Компьютерные сети

Рабочая программа учебной дисциплины ОП.03 «Архитектура аппаратных средств» разработана на основе Федерального государственного образовательного станларта (лалее - ФГОС) по специальности среднего профессионального образования 09.02.02 Компьютерные сети, утвержденного приказом Минобрнауки РФ от 28.07.2014 №803 (зарегистрирован в Минюсте России 20.08.2014 № 33713).

В результате освоения дисциплины обучающийся должен уметь: определять оптимальную конфигурацию оборудования и характеристики устройств для конкретных задач; идентифицировать основные узлы персонального компьютера, разъемы для подключения внешних устройств.

Перечисленные умения предполагают, что студент должен освоить следующие знания: построение цифровых вычислительных систем и их архитектурные особенности; принципы работы основных логических блоков системы; параллелизм и конвейеризацию вычислений; классификацию вычислительных платформ; принципы вычислений в многопроцессорных и многоядерных системах; принципы работы кэш-памяти; повышение произволительности многопроцессорных и многоядерных систем; энергосберегающие технологии.

Рабочая программа рассчитана на изучение в 5 семестре в объеме 192 часов (128 часов - обязательная учебная нагрузка, 64 часа - самостоятельная работа, экзамен). Освоение учебной дисциплины включает изучение следующих разделов:

- Раздел 1. Основные функциональные элементы ЭВМ. Архитектуры.
- Раздел 2. Классификация компьютеров.  $\bullet$
- Раздел 3. Функциональная организация персонального компьютера.  $\bullet$
- Разлел 4. Энергосберегающие технологии.  $\bullet$

Реализация программы дисциплины требует наличия лаборатории вычислительной техники, архитектуры персонального компьютера, и периферийных устройств. Дисциплина нацелена на формирование общих (ОК 1, 2, 4, 8, 9) и профессиональных компетенций (ПК 1.2, 2.3, 3.1, 3.6). Обучение студентов осуществляется по традиционной технологии с включением инновационных элементов: аудиовизуальные технологии, технология проблемного обучения, технология работы в малых группах.

Содержание рабочей программы учебной дисциплины полностью соответствует требованиям Федерального государственного образовательного стандарта среднего профессионального образования по специальности 09.02.02 Компьютерные сети. Изучение данной дисциплины способствует эффективной и качественной подготовке молодых специалистов в области архитектуры аппаратных средств.

Перечень рекомендуемой основной и дополнительной литературы включает общедоступные источники, изданные в последнее время (не позднее 5 лет). Перечисленные Интернет-ресурсы актуальны и достоверны.

Разработанная программа учебной дисциплины ОП.03 «Архитектура аппаратных средств» может быть рекомендована для использования в учебном процессе при подготовке по специальности 09.02.02 Компьютерные сети.

Рецензент, инженер-программист 1 категории, отдел УСУТП управление АСУТП, КИПиА, МОП Краснодарского РПУ филиала «Макрорегион ЮГ» ООО ИК «Сибинтек» **TVC** 

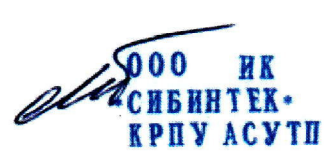

М.В. Литус